# UNIVERSIDAD NACIONAL AUTONOMA DE MEXICO

 $2y \triangleright$ 

# **FACULTAD DE CIENCIAS**

#### DISENO Y CONSTRUCCION DE UN **FILTRO DIGITAL** PASABAJO PARA PROCESAMIENTO DE. SENALES.

## E Т

**OUE** PARA OBTENER EL TITULO DE: I S  $\mathbf C$  $\mathbf F$ I 0 E s F **VICTOR FLORES CUELLAR** 

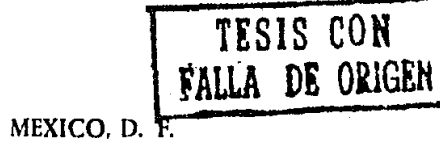

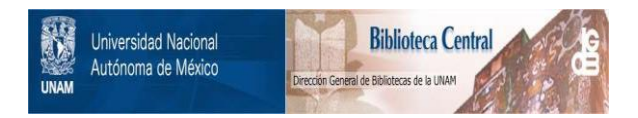

# **UNAM – Dirección General de Bibliotecas Tesis Digitales Restricciones de uso**

# **DERECHOS RESERVADOS © PROHIBIDA SU REPRODUCCIÓN TOTAL O PARCIAL**

Todo el material contenido en esta tesis está protegido por la Ley Federal del Derecho de Autor (LFDA) de los Estados Unidos Mexicanos (México).

El uso de imágenes, fragmentos de videos, y demás material que sea objeto de protección de los derechos de autor, será exclusivamente para fines educativos e informativos y deberá citar la fuente donde la obtuvo mencionando el autor o autores. Cualquier uso distinto como el lucro, reproducción, edición o modificación, será perseguido y sancionado por el respectivo titular de los Derechos de Autor.

## INDICE

#### INTRODUCCION.

Capitulo I: Métodos de Aproximación.

- I.1 Filtros Ideales.
- Función de Transferencia y Estabilidad.  $5.1$
- $1.3$ Aproximaciones en Magnitud, Fase y tiempo.
- $1.4 -$ Clasificación y Métodos de Realización de Filtros.

Capitulo II: Configuraciones Dásicas.

- $11.1$ El Amplificador Operacional como Elemento Activo.
- II.2 Filtros . Sensitividad.
- II.3 Configuraciones de Retroalimentación Positiva, Negativa y Configuraciones Bicuadráticas Universales.
- II.4 Criterio de Diseño y Denormalización.

Capítulo III: Diseño del Filtro.

- III.1 Selección de componentes.
- III.2 Método de Diseño.
- 111.3 Ajuste del Filtro.
- III.4 Configuraciones Realizadas y Resultados.

CONCLUSIONES.

Apéndice  $A:$ Muestreo de Ondas.

Apéndice  $B<sub>i</sub>$ Analisis y. Caracteristicas del Amplificador Operacional

Bibliografía.

#### **INTRODUCCION**

El procesamiento digital de señales tiene por objeto la representación de señalos por medio de una serie de números y el procesamiento de -tales peries. Es docir, se transforma una ceñal analógica en una señal o palabra digital (baciendo una correspondencia de magnitudes analogicas en magnitudes numericas) y posteriormente el manejo de diversas operactunes con tales números. En el procesamiento de estiman los purametros de una señal o de transforma una señal en una forma más deseada para su manipulación. La aplicación de los distintos algoritmos que se usan en el procesamiento de meñalos requieren la evaluación explicita de series y transformadas de fourier (TF), que invelueran también conceptos importantes como el Teorema de convolución (TC), Teorema de muestreo (TM), etc. [Apéndice A].

En la sección de Acústica dol Centro de instrumentos, UNAM, se cuenta con equipo para procesamiento digital de señales (un convertidor analógico-digital y sistemas anexos) y otros sistemas para el desarrollo de mediciones acústicas. Pero, es necesario evitar errores de muestreo en el procesamiento de señales, por lo que se decidio realizar el diseño de un filtro pasa bajo (LP) especializado con determinadas caracteristicas y parámetros de diseño. Por lo anterior, se analiza y discute brevemente lo que es un sistema de conversión que contiene los siguientes bloques:

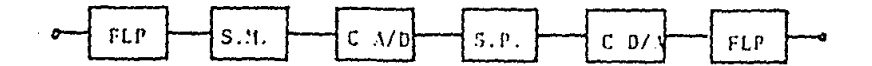

FLP = filtro pasa bajo  $C$  A/D = convertidor analogico digital  $C$  D/A = convertidor digital analogico

 $SM =$  sistema de muestreo  $SP = 51$ stema de procesamiento

La señal a muestrear se pasa a través de un filtro LP de atenuación infinita en el rechazabanda (RB), para restringir el ancho de banda a una frecuencia más baja que la frecuencia de Nyquist y evitar que se presente un enror de muentreo (efecto conocido como superposición de espectros o efecto Aliasing) [Apéndice A]. A este itipo de filtros también se les conoce como filtros antialias. La señal se muestrea y cada muestra de tiempo se convierte en una -palabra digital. Ya en el dominin digital, el procesador digital hace cierto número, de funciones, tales como retardo, transmisión, filtración, etc.. A la salida de este bloque tiene lugar un proceso inverso. El filtro iP a la salida suaviza las muestras analógicas, discretas para, producir una, onda de tiempo continua. Para entender mejor la necesidad de introducir un filtro a la entrada y salida de un sistema de conversión es necesario manejar el concepto de muestreo IApéndice A, Ref. 13, 141.

Entonces, el objetivo es diseñar y construir un filtro LP eupecializado (filtro eliptico) con intervalo de transición pequeño (TW el menos posible), atenuación stredudor de -80 dB o más y que el pasabanda (PB) sea lo más plano posible. Se pretende también<br>con este diseño tener un amplio control en el intervalo de frecuencias de audio (0-20 Khz). Para este proposito se consideran diversos métodos, de aproximación para un filtro LP ideal, diversas configuraciones y se propone un diseño con una realización bicuadratica.

Las caracteristicas de este filtro LP implican filtros muy complejos en su configuración y de orden elevado. De los diferentes tipos de aproximación que existen, considerando su respuesta en frequencia, el que más se aproxima a un filtro lP ideal es el tino de filtro eliotico, traso particular de los filtros bicuadraticos). Este, les una de las mejores aproximaciones para el filtro LP ideal aunque introduce ciertas restricciones respecto a los parámetros, despados, La respuesta en frecuencia de este filtro da -buena atenuación e intervalu de transición pero introduce también un pequeño rizo en el PB como en el RB y como todos los parámetros estan relacionados es inevitable tener un nequeño rizo, Además, la magnitud de los parámetros deseados hace también necesario que el orden del filtro se incremente.

Basandonos en lo anterior, se diseñó y construyo un filtro eliptico activo debido a que tiene ventajas notables sobre los filtros pasivos tales como problemas de construcción, requieren menos espacio, mayor facilidad de ajuste, mayor disponibilidad de elementos activos, etc. El filtro activo diseñado es un filtro bicuadrático (biquad) de Bo, orden, de 3 amplificadores operacionales (A.Op.) en su configuración basica, de 4 etapas de 20. orden, con atenuación de -80 dB, intervalo de transición de 0.4032 y un rizo de 0.1 dB en el PB. Se utilizo como elemento attivo el A.Op. 741, con un producto de ganancia-ancho de banda de 1 Mhz. Los elementos pasivos utilizados soni resistencias de carbon con tolerancia entre 5-10 % y resistencias variables de una vuelta (de pocal resolución) y condensadores de ceramica, mylar y tantalium, con tolerancias entre 1-5 %. Para mayor exactitud en los clementos pasivos, se manejaron combinaciones en serie y/o paralelo. En la construcción y evaluación del filtro se presentaron problemas como limitación del ancho de banda y ganancia del A.Op. (de importancia primaria si se rquiere buena estabilidad del sistema), tolerancia en componentes pasivos, sensitividad a variaciones de eleméntos pasivos de la configuración y principalmente el ajuste del filtro. En este ultimo punto fue necesario considerar ajuste independiente para cada etapa del filtro, por lo que se utiliza una realización bicuadratica. Se even luaron 4 configuraciones biquad diferentes para el mismo filtro (LPB), con el mismo intervalo de frecuencia y de la respuesta obtenida para cada configuración se hizo una comparación para elegir el de funcionamiento dotimo. Se encontró entonces un diseño insensitiva a variaciones de elementos pasivos y un minimo de elementos pasivos como activos en comparación a los diseños biquad de 4 A.Op. mas comunes.

#### CAPITULO 1, METODOS DE APROXIMACION

#### 1.1 Filtros Ideales.

Un filtro se define, en general, como un rircuito eléctrico que da una respuesta prescrita a una excitación dada. Esta respuenta es diferente de la excitación en alquna forma especifica y se desu comportamiento en el dominio del tiempo o de la frecufine encia. La señal de entrada y de salida estan relacionadas por una integral de convolución (Ref. 141. Aqui se maneja el concepto de filtro como una red selectiva de frecuencias, es decir, que transmite la señal en una banda de frecuencias y rechaza la señal en la chanda complementaria. Los diferentes tipos de filtros idea les que se consideran en cuanto a su respuesta en magnitud son los siguientes:

1. Filtro pasa bajo (LP), es un filtro que permite el paso de las componentes de la señal de baja frecuencia y rechaza las componentas de alta frecuencia. La respuesta en magnitud de un filtro LP ideal y funciones de aproximación se muestran en la fig. L.

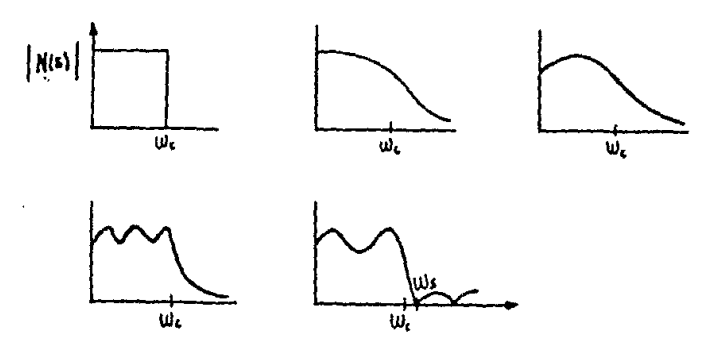

Fig. 1 Respuestas en magnitud para filtros LP

E1. intervalo de frecuencias que son transmitidas se llama pasabanda (PB) o ancho de banda del filtro y es igual al vaior de la frecuencia a la cual el nivel del PB cae -3db.

Esta frecuencia se llama frecuencia de corte fu o we. En la práctica la característica de magnitud ideal sólo puede aproximarse y las aproximaciones más usuales se muestran en la fig. 1(b) a (d). La función de transferencia general es de la forma N(c) = H/B(s) donde H es una cte. y B(s) es un polinomic de grado n, que depende de los elementos de la red. Esta función de aproximación es válida para, realizaciones polinomiales o All-pole, mientras quepara las biquad la función tiene otra forma y se analiza más adelante. Un filtro pasa bajo tiene sus ceros (valores de s para los cuales la magnitud de N(s) es cero) en infinito.

2. Filtro pasa alto (HP), es un filtro que permite el paso de componentes de frecuencia alta mientras que las de baja frecuencia las bluquea. La fig. 2 muestra la respuesta en magnitud de un filtro HP ideal y junto con una función de anteximación.

3. Filtro pasa banda (PB o BP), este filtro permite el paso de componentes en una banda, du frecuencias, y rechaza. la banda de frecuencias complementarias, es decir, rechaza las frecuencias arriba y abaio del PB. La fin. 2 muestra la regnuesta en magnitud de un filtro PB ideal y una función de aproximación.

4. Filtro rechazabanda (RB), como el nombre lo indica rechaza una  $\mathbf{1} \mathbf{a}$ banda de frecuencias mientras que la banda complementaria transmite. La fig. 2 muestra la respuesta en magoitud del filtro RB ideal y una función de aproximación.

De igual forma que para el fíltro LP, existen diversas formas<br>para las funciones de aproxímación de los filtros HP, BP y RR. Pero, solo se muestra la función idual y otra función de aproximación para estos filtros respectivamente. CRef. 1, 3, 4, 5, 8, 12, 16, 17, 18, etc. 1.

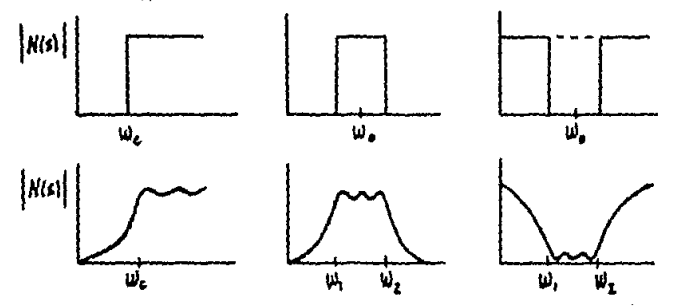

Fig. 2 Resourstas en magnitud para filtros HP, BP v RB respectivamente

I.2 Función de Transferencia y Estabilidad.

Para entender mejor los típos de aproximaciones que más adelante se discuten es necesario familiarizarse con conceptos tales como función de una red, función de transferencia, polos, ceros, etc. Enseguida se da una breve discusión de estos conceptos alrededor de una red. La relación de la función de salida respecto a la de entrada se define como función de una red o función de transferencia. Esta función, en general, se representa como N(s) = A(s)/B(s), donde A(s) Y B(s) son polinamios con coeficientes reales y de orden n y m respectivamente, por la que N(s) también se llama función racional y s es una variable en el plano de frecuencia compleja y esta caracterizada como se ju. Los ceros de A(s) son referidos como ceros de la función N(s) y son los valores de s para los cuales la magnitud de N es cero o equiva-

lentemente son las frecuencias para las cuales el filtro no produce resouesta alouma. Los ceros de B(s) son referidos como onlos de la función y "son los valores de s donde la magnitud de N(s) tiende a infinito. Una consecuencia de que la función de la red sea una relación de polinomios es que los polos y ceros complejos aparecen en pares, conjugados. Dado que la función N(s) esta en términos, de polinomios, entunces es, posible factorizar estos polinomios de la siquiente manera,  $N(s) = K \pi_{n}(s-z_{n})/\pi_{n}(s-p_{n})$  de ta1. forma que los polos y ceros pueden ser reales o complejos [Ref. 20]. La localización de los polos y ceros esta directamente relacionada a las propiedades de filtración de una red dada y por lo tanto del tipo de aproximación, La restricción más importante es que la función N(s) sea estable, lo cual significa que para una entrada de exitación limitada exista una respuesta limitada.

Una forma, conveniente de determinar la estabilidad de la función de la red es considerar su respuesta a una función de impulso, la cual se obtiene al tomar la transformada inversa de Laplace de la expansión en fracciones parciales de la función (Ref. 3. 15. 161.

- a) Si la red tiene un polo simple en el eje real, la respuesta al impulso tendrá la forma  $h(t) = \chi^{\bullet}(k_1/s - n_1) = k_1g_2(s_1,t)$ . Para p, positivo, h(t) se incrementa exponencialmente con el tiempo como se muestra en la fio. 3. Esto corresponde a una red inestable por lo que la función no puede tener polos en el eje real positivo.
- b) Cuando la función tiene un par de polos complejos conjugados en s = atjb la contribución a la respuesta al impulso debido a<br>este par de polos es h(t) =  $\chi^2$ [(k<sub>i</sub>/s-a-jb) + (k<sub>i</sub>/s-a+jb)] =  $\chi^3$  $\frac{1}{2}$   $\frac{1}{2}$  que corresponde a polos en el semiplano derecho, la respuestase incrementa exponencialmente por lo que la función no puede tener polos en el semiplano derecho, fig. 3.
- c) Para el caso de 2 polos en el eje ju tenemos lo siquiente  $h(t) = \chi^{2}(k_{1}/(s+j_{D})^{n} + k_{1}/(s-j_{D})^{n}) = 2k_{1}t\cos(bt)$ . Esta función se incrementa indefinidamente con el tiempo por lo que polos dobles en el eje jw no son posibles. Analogamente si la función tieme polos de orden mayor en el eje jw estos ocasionan que la red sea inestable, fig. 3.

Tomando en cuenta las condiciones anteriores N(s) puede factorizarse como:

$$
N(\mathbf{s}) = A(\mathbf{s})/\pi_1(\mathbf{s} + \mathbf{a}_1)\pi_1(\mathbf{s} + \mathbf{c}_1\mathbf{s} + \mathbf{d}_1)
$$
 (1.1)

donde a,, c,, d, son constantes no negativas. El termino s+a, representa polos en el eje real negativo y el término (s"+cs+d) representa polos conjugados complejos. Las condiciones para que la función de una red cualquiera sea estable son:

R.

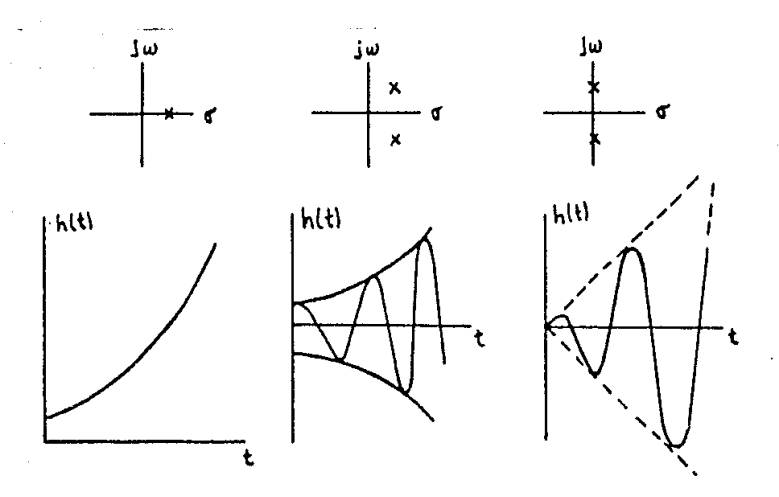

Respuestas al impulso debido a la localización Fig. 3 de polos en el plano complejo s.

- a) que sea una función racional en s con coeficientes reales.
- b) que no tenga polos en el semiplano derecho.
- c) que no tenga polos multiples en el eje jutsolo polos simples)
- d) polos y ceros simples re ubican como pares complejos conjugados.
- e) los ceros pueden estar en cualquier lugar del plano complejo.

1.3 Aproximaciones en Magnitud, Fase y Tiempo.

En la practica, el interes en el diseño de un filtro es encontrar algunas especificaciones sobre el comportamiento de la red, es decir, caracteristicas que toman en cuenta propiedades de la función de una red tales como magnitud, fase y tiempo. A este respecto, las propiedades de magnitud y fase se presentan en el dominio de la frecuencia. Los métodos de caracterización de redes estan determinados por el término de aproximación. Cuando se considera la aproximación en magnitud el objetivo es mantener la magnitud de la función constante en el intervalo de frecuencias del pasabanda (PB). Mientras que en la aproximación de fase se toma en cuenta el concepto de transmisión ideal, el cual requiere  $N(s)$  = cte. y el argumento de  $N(s)$  = -wt., es decir, que la que fase sea. linealmente proporcional: a la frecuencia CRef. B, 131. Entonces en el dominio, de la frecuencia, se determina una relación general de respuesta y excitación y en el dominio del tiempo la respuesta, se determina para cada una de las formas de excitación en un tiempo determinado.

Dado que el interés de este trabajo es hacer una buena aproximación tomando, en cuenta las propiedades de magnitud de la función y el tipo de filtro deseado, solo se presentan 3 métodos de aproximación en magnitud y se mencionan brevemente los métodos de aproximación en fase. Los métodos de aproximación en tiempo no se discuten y solo se dan referencias (Ref. 3, 4, 8, 121, Las especificaciones en magnitud, usualmente se dan como medidas lineales of logaritateas y les más conveniente considerar el cuadrado de la función de magnitud (N(s)|". ERef. 1, 3, 5, 16, etcl.

1. Aproximación de Butterworth. Característica de PB muy plano. Una forma de obtener tal característica es poner todas las derivadas de la función igual a cero en u = 0 rad/seg. Entonces [N(jw)]<sup>e</sup> se puede escribir como:

$$
\{N(jw)\} \subseteq \{N^{(1)}\} \cup \{1+1\} \cup \{N^{(2)}\} \cup \{N^{(3)}\} \cup \{N^{(4)}\} \cup \{N^{(4)}\} \cup \{N^{(4)}\} \cup \{1\} \cup \{1\
$$

$$
= H^{n}[1+(b_{1}-a_{1})w^{n}+(b_{2}-a_{2}+a_{1})^{n}+a_{1}b_{1})w^{n}+...]
$$
 (1.3)

La restricción para que una función de magnitud cuadrática sea de PB muy plano es que los coeficientes a., b. sean iquales. Se considera la aplicación de estas aproximaciones a un filtro LP porque apartir de esta, mediante una transformación en s podemos obtemer cualquier otro tipo de filtro (Ref. 1, 3, 4, 8, etc. 1.1.

Entonces, para el caso de una función LP se tiene: la caracteristica de un filtro (ideal no es realizable de acuerdo al criterio de Paley-Wiener: ERef. 131, por lo que una aproximación práctica es elegir una función que satisfaga la condición de PB plano en w = 0. Ésto crearia (el PB) plano requerido para la curva en bajas frecuencias. Para obtener la caida en altas frecuencias, localizamos todos los ceros de la función en infinito, es decir, A(s) de N(s) es una constante y los coeficientes b, son cero. Entonces la función tiene la forma

$$
[N(jw)]^{12} = H^{17}(1 + \xi^2 w^{20})
$$
 (1,4)

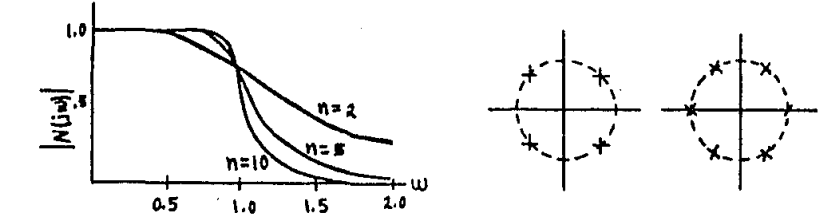

Fig. 5 Localización de las raices de Polin.'s de Butterworth

 $Fig. 4$ Funciones de Butterworth

tal que H es el valor N(0) y es el valor máximo que la función alcanza, mientras que € se usa para ajustar la velocidad a la cual la magnitud disminuye. El valor de & es usualmente iqual a l y la función es entonces referida como función de Buttorworth. En este caso N(jw) = H/ 2 = 0.707H y 20log |N(j1)|/|N(0)|= -3dB. Graficas de funciones de magnitud de Butterworth se muestran en la fig. 4 para n = 2, 5, 10. Los polos estan igualmente espaciados alrededor del circulo unitarro como se muestra en la fig. S.

2. Aproximación de Chebyshev. Característica de igual rizo en el PD. En este caso el efecto de aproximación es sobre el PB por lo que se denomina de igual rizo. En analugia con la anterior, esta aproximación se puede escribir como TRef. 1, 4, 8, etcl:

$$
|N(jw)|^m = H^m/(1 + \xi^l C_n^m(w))
$$
 (1.5)

donde C.(w) es un polinomio de orden n. Si estos polinomios tienen la propiedad de  $0 \le C \le 1$  para  $0 \le w \le 1$  y  $C_0$ ! >1 para w > 1, entonces el PB tendrá el rango 0 (w < 1 y estará caracterizado por  $\{N(jw)\}_{m\omega\omega} = H[y]/\{N(jw)\}_{m\omega\omega} \approx H/(1+\epsilon^2)^{1/(m)}$ . El valor de  $-\epsilon$ determina los limites de variación de la característica de magnitud en el PB. El conjunto de polinomios que tienen las propiedades antes mencionadas son los pulinomios de Chebyshev. Gráficas de funciones de magnitud de Chebyshev se muestran en la fig. 6 para n = 2, 5, 10. Una comparación de las gráficas de la fig. 4 y la fig. 6 muestran que la atenuación en el RB alrededor de la frequencia de corte és considerablemente más grande para una caracteristica de igual rizo de algun orden determinado que para una caracteristica de Butterworth del mismo orden.

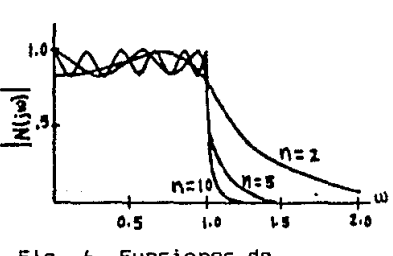

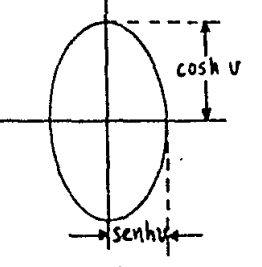

Funciones de  $Fig. 6$ Chevyshev.

 $Fig. 7$ Lucalización de los polos de Chevyshev.

El lugar geométrico en el cual los polos permanecen es una elipse centrada en el origen del plano P. (plano complejo) con ordenada cosh(v) y abscisa senh(v) como lo muentra la fig. 7.

3. Aproximación Elíptica (o Cauer-Chebyshev): característica de igual rizo en el PB y RB. Este tipo de aproximación es muy diferente de las anteriores ya que en la función de magnitud del filtro pasa bajo el polinomio B(s) es reemplazado por una función racional R.(w) de Chebyshev. Con esta función es posible producir una característica de igual rizo en el PB y en el RB

como se muestra en la fío, 8. Para un filtro de orden dado la caida es más abrupta que en las anteriores aproximaciones. La determinación de la forma de la función R.(w) en general requiere el uso de funciones elipticas de la, clase y de integra les elipticas completas (Ref. 1, 15, 20, etc.).

La normalización de R<sub>n</sub>(w) produce un PB de C (w < 1 independiente de la y lun RB con w > w, como se muestra en la fig. 8. La caracteristica de magnitud de una función eliptica tiene la forma:

$$
\{N(jw)\}^m = H^m/(1+R_m^m(w))
$$
 (1.6)

. En general, para R.(w) se consideran 2 funciones, R.(w) par e impar y se seleccionan los polos en el semiplumo izquierdo y la mitad de los ceros en el eje jw.

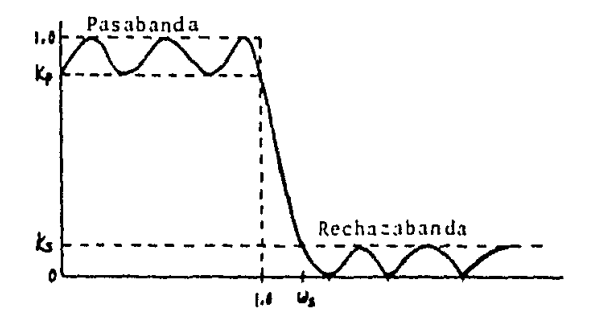

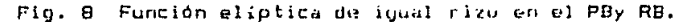

Entonces, la forma general de la función de orden impar es

 $1 - 11$ 

$$
\mathcal{N}(s) = \frac{H_{\infty} \prod_{i=1}^{n} \left( \frac{m}{2} + \Omega_{i} \right)}{a_{n} + a_{n} + b_{n} + \dots + a_{n-1} \cdot b^{n-1} + a_{n} \cdot b^{n}} \tag{1.7}
$$

donde los ceros en el eje ju estan localizados en s = + ju. El grado del denominador es n, mientras que el denominador es n-1. La función tendrá (nº1)/2 picos en el PB más un pico en  $w = 0$  y  $(n-1)/2$  ceros en el RB y un valor cero en w = infinito. Con un proceso análogo para la función par, la forma de la función es

$$
N_{\mathbf{a}}(t) = \frac{H_{\mathbf{a}} - \eta^2 \mathbf{1}(\mathbf{s}_1 t + \eta_{\mathbf{a}} t)}{u_{\mathbf{a}} + u_{\mathbf{a}} \mathbf{s} + \dots + u_{\mathbf{a}} \mathbf{s}^{(n-1)} + u_{\mathbf{a}} \mathbf{s}^{(n-1)}} \tag{1.6}
$$

El tamaño del rizo en el PB y en el RB lo podemos restringir imponiendo condiciones (lo que ocasiona cambios en la función de magnitud) para la función par e impar respectivamente. Estas variaciones posibles de muestran en la fig. 9 y mayor información en las referencias 1, 3, 4, 8, 12, 18, 19, 20, etc.

Una función eliotica y su realización esta caracterizada en general por 4 parametros:

1. Orden de la función o del filtro a realizar. (n).

2. Magnitud del Rizo (K.) en el PB expresado en dB.

3. Nivel de atenuación (K.) en el RB en dB.

4. La frecuencia del RB o intervalo de transición (TW).

Existen atros parámetros talos como  $f =$  coeficiento de reflexión en % y un angulo (0) en grados, pero que estan relacionados con alqunos de los parametros anteriores por las siquientes relacio $nes:$ 

 $K_{11} = -1010011 - (9710017)$  $(1.9)$  $W_n = 1$  /sen(0). tal oue  $9 \le 90^{\circ}$ .

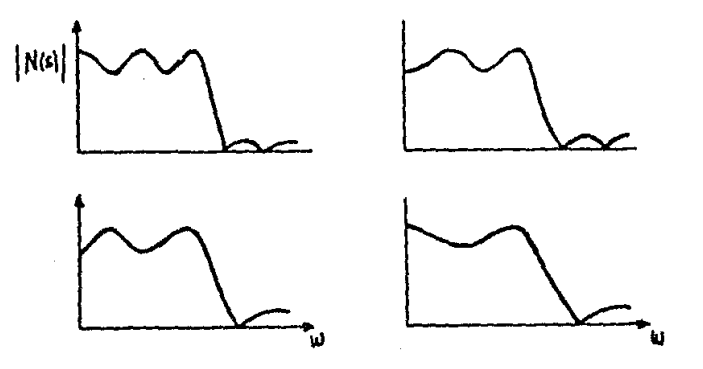

Fig. 9 Diversas formas de la función eliptica

Las siguientes aproximaciones no se discuten en detalle ya que no son las de interés y solo se dan referencias. Pará el caso de aproximaciones de fase lo que interesa es hacer una aproximación de fase lineal y mantener la magnitud constante. Ensequida se presentan algunas de las aproximacionos en fase más usuales:

- 4, Aproximación de Bessel; característica de fase lineal. En la función LP se puede obtener la linealidad doseada haciendo que la primera derivada de la función de fase sea distinta de cero y todas las demás iguales a cero en w = 0. Para este caso surgen los llamados polinomios de Bessel, por lo que se les conoce también como filtros de Bessel. LRef. 1, 3, 4, 7, etcl.
- 5. Aproximación de Legendre: característica monotónica. Este filtro intenta combinur las mejores características de Butterworth y Chebyshev, ya que presenta un PR moy plano y un TW más pequeño [Ref.4, 0, 16, etc.1.

6. Aproximación pasa todo (All-pass), es decir, que la magnitud es constante para todas las frecuencias. A este tipo de filtros se les conoce como filtros de magnitud constante o Allpass LRef. 1, 4, 8, etcl.

Existen otras aproximaciones de fase como la aproximación de retardo de grupo ERef. 8, 20, etc.1, aproximación de filtros de transición (Ref. 3, 8, etc.1, etc.

1.4 Clasificación y Métodos de Realización de filtros.

Existen diferentes técnicas para construir filtros usando compunentes pasivos, activos, electromeránicos, digitales y de microondas. Solo se presentan los pasivos y activos pur interés.

Los filtros pasivos utilizan para su construcción resistencias, inductancias y condensadores. Para aplicaciones en el intervalo de audio, el uso de inductores presenta ciertos problemas, es decir, la impedancia de un inductor práctico se desvia de su valor ideal debido a la resistencia inherente asociada a su realización. Para minimizar esta distorsión en el filtro es necesario usar inductores con factores de calidad alta. Sin embargo, en bajas frecuencias (IKh)) los inductores con alta Q tienden a ser voluminosos y caros.

Los filtros activos usan R, C y elementos activos que son usualmente A.Op. Estos elementos activos son circuitos integrados que nos dan las siguientes ventajas:

- 1. Reducción en tamaño y peso.
- 2. Mayor confiabilidad.
- 3. Reducción en costo total.
- 4. Mejor funcionamiento debido a la alta calidad de componentes disponibles.
- 5. Reducción en efectos parasitarios debido al tamaño más pequeño.

Otras ventajas que son independientes de la realización física  $son:$ 

- 6. El proceso de diseño es menos complejo.
- 7. Los filtros activos pueden realizar un número mayor de funciones.
- B. Los filtros activos pueden dar ganancia en voltaje, en contraste con los filtros pasivos que presentan perdida significativa de voltaje.

Las limitaciones que presentan este tipo de filtros son con respecto al ancho de banda finito de los elementos activos. Este limite máximo de mp disminuye con la Q del polo. Una medida más exacta de esta limitación es el producto de  $Q_{\nu}$  y f<sub>o</sub>. Sin embargo con la tecnologia actual es posible obtener valores muy grandes de este producto y pueden entonces utilizarse estas realizaciones de filtros para frecuencias mayores de 20 khz. A diferencia de éstos, los filtros pasivos no tienen limitaciones en frecuencia y

pueden usarse aproximadamente hasta. frecuencias de 500 Khz. En este caso, las limitaciones, en altas, frecuencias son, debidas a efectos parasitarios asociados a elementos pasivos.

Tomando en cuenta las ventajas de los filtros activos, se discuten brevemente. los métodos, de realización de filtos. El proceso de diseño es un proceso en el cual el objetivo es encontrar un sistema que tenga ciertas propiedades que han sido determinadas de antemano, pero en este caso la solución no es única. En contraste en un proceso de análisis el objetivo es encontrar las propiedados de algun sistema. En este trabajo se utiliza un proceso de diseño para el filtro deseado. Existen dos métodos de realización para filtros activos:

El primero, es el método en cascada que consiste en factorizar la función de transferencia a realizarse, en un producto de terminos de 20. orden (polinomios de 20. orden en el númerador y denominador de la función de transferencia). Si la función de transferencia es de orden impar entonces es necesario factorizar  $de$   $ta1$ manera que haya factores de 10  $\gamma$  20. ordon (principalmente) dentro de la función. Posteriormente, cada término se realiza individualmente y una conección en serie o en cascada se utiliza para realizar la función total.

Ñ

El segundo método es un método directo, es decir, consiste en un circuito simple para relizar la función. En general, es un prototipo pasivo de la función de la red el cual involucra circultos activos, para simular ciertos bloques de la realización pasiva. Al respecto existen varias técnicas para realizar este método [Ref. 1, 2, 3, 6, 8, 15, 16].

La diferencia más importante en cada uno de los métodos es el problema de ajuste del filtro. En el caso del método en cascada el ajuste se hace independiente para cada sección, mientras que en el método directo el ajuste les en un circuito que consta de<br>una sola sección, El ajuste del filtro es más sencillo cuando el circuito o las secciones del filtro son simples. Esto es debido a que la interacción entre elementos de un circulto simple es menor que en un circuito que consta de muchos elementos que interaccionan entre si, como es el caso del método directo. Además el problema de ajuste se hace mucho, más dificil, cuando el orden del filtro su incrementa (n. = 3, 4, 5, 6,...). El método en cascada tiene las siguientes caracteristicas: La función de transferencia del filtro de n-ésimo orden tiene la forma |N(s) = m.T.(s) donde las funciones T, son funciones de lo. y/o de 2o. orden. La conección de estas secciones se lleva a cabo tomando en cuenta la condición de 2 (sali) << 2 (ent2) y así sucesivamente para la iésima secuión. Esta condición cos asegura que al comectar las secciones de que consta del filtro, el voltaje de salida de cada sección no se altera. Por lo tanto una de las mayores ventajas de este método, es que la realización del filtro de n-ésimo orden se reduce a realizar funciones de lo. y 2p orden.

#### CAPITULO II. CUNFIGURACIONES BASICAS.

II.1 El Amplificador Operacional Como Elemento Activo.

Un filtro activo se usa en el diseño del filtro de acuerdo a las caracteristicas y ventajus que se presentaron en la sección 1.4. El elemento activo del filtro en la práctica es el VCVS (voltagecontroled, voltage-source). Idealmente el VCVS es un dispositivo de 2 pares de terminales, ent-ada y salida respectivamente, caracterizado por las siguientes propiedades:

- a) impedancia de entrada infinita.
- b) impedancia de salida cero.
- c) su voltaje de salida es linealmente proporcional al voltaje de entrada Lapendice Bl.

El VCVS, es referido, como amplificador, de voltaje o simplemente amplificador. Se conocen 2 dontiguradiones de aquerdo al signo de la ganancia (K), la configuración inversora y la no inversora. La K siempre es positiva, el sígno menos al manejar la configuración inversora significa que existe un cambio de fase de la señal original, La razón para la popularidad del VEVS como elemento activo es la facilidad con la que puede realizarse usando un amplificador operacional (A.Op.). La fig. 10 muestra 3 diferentes tipos de realizaciones usando A.Op.

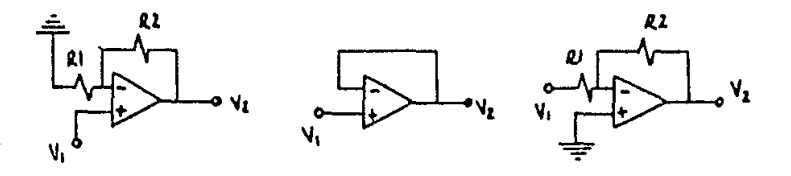

Fig. 10 Tres realizaciones basicas del A.Op.

- a) VCVS o A.Op. no inversor: es un A.Op. de entrada diferencial con K positiva (K>1), donde K = V<sub>e</sub>/V, =  $(R_1 + R_2)/R_1$ .
- b) A.Op. no inversor: este circuito es referido como seguidor de voltaje cuya K = 1.
- c) A.Op. inversor: es un A.Op. de K negativa, donde K =  $-R_H/R$ .

#### II.2 Filtros y Sensitividad.

La familia de filtros polinomiales co All-pole son aquelllos que tienen una, función de aproximación de la forma N(6) = H/B(5) = donde H les una constante y Pulson les polos de la . (ر p−p), H/π función N(s). Estas funciones tienen sus coros en infinito. El tipo de filtros que pertenenen a esta familia son los de Butterworth, Chebyshev, Bessel, Legendre y los de transición.

En contraste, la función de aproximación de los filtros elípticos es de la forma N(s)= Hm. [(sª+c, )/(s"+a, s+b,)], La función tiene polos y cenos finitos y este tipo de funciones son llamadas bicuadraticas ( de aqui el nombre de filtros Biquad ). Estas funciones son un caso particular de la fum ión uemeral bicuadrática de 20, orden que se considera enseguida,

La forma ogneral de una función bicuadrática de 20. orden es

 $N/3$   $z = \frac{g^{1/2} + 3 + 6 + 4(1 - z)}{g^{1/2} + 11 + 6 + 11z}$   $z = \frac{H}{1/2} + \frac{g^{1/2} + (w_2/2z) + w_1z^{1/2}}{g^{1/2} + (w_1/2z) + w_1z^{2/2}}$  $(2.1)$ 

donde  $w_p$ ,  $w_{21}$ ,  $Q_p$ ,  $Q_z$ , son las frecuencias y las D's (factor de calidad) de los polos y ceros respectivamente y se definen como:

- w. = frecuencia a la cual la magnitud de la función es máxima y es igual a  $\sqrt{65}$ .
- $w_a$  = frecuencia a la cual la magnitud de la función es minima y es igual a  $\sqrt{4.7}$
- $Q_{ij}$  = factor de calidad del nolo, el cual determina la forma de la función alrededor de M. y es  $\sqrt{b_0}/b_1$ .
- $Q_n$  = factor de calidad del cero, el cual determina la forma de la función alrededor de  $v_x$  y es  $\sqrt{a_0}/a_1$ .

Los ceros, pueden ser, reales o complejos y pueden estar en cualquier lugar, del plano de frecuencia compleja, mientras los polos permanecen en el semiplano izquierdo del plano complejo IRef. 4, 141. Se obtienen mejores aproximaciones cuando las O se incrementan (cuando son valores muy grandes). Entonces, una función eliptica de 20. orden escrita en terminos de w y O tiene la forma:

> $N/s$ )  $s$  H  $s^{1/2}$   $w_a$ <sup>11</sup><br> $s^{1/2}$   $(w_a/Q_a) s^{1/2}w_a$  $(2.2)$

Los coros de esta función estan localizados sobre el eje ju ya que 0. = 0. Para la realizacion de funciones de magnitud de orden mayor que 2 los términos que intervienen en la factorización son (s+a) y (s"+as+b), los cuales pueden realizar funciones de orden par así como de orden impar.

Para los filtros polimomial y biquad uno de los conceptos más importantes en el diseño y selección del circuito más apropiado es el de gensitividad. La sensitividad de una red es una medida del grado de variación del funcionamiento de la red al funcionamiento esperado o nominal, debido a cambios en los elementos que constituyen la red. Estos cambios pueden ser debidos a tolerancias asociadas a componentes, efectos del medio ambiente como temperatura, humedad, etc. La sensitividad es por lo tanto uno de los criterios de mayor importancia, en la comparación y elección de las diferentes configuraciones posibles para un filtro.

La sensitividad de un parâmetro Y respecto a un elemento X es S<sub>u</sub>v =  $(X/Y)(2Y/2X) = [2(1nY)/2(1nX)1]$ , esto significa que es la varíación del paràmetro Y respecto a variaciones en el paràmetro X y su magnitud esta dada en porcentaje. En general Y es una expresi-

on o cantidad compleia y X es una cantidad real. Algunas de las sensitividades de interés en una configuración dada se manifico ensequida:

 $S_x^{\mathbf{q}(\omega)} = \frac{1}{\Omega(\omega)}$  $.30(m)$ a) Sensitividad de Q v W:  $(2.3)$  $2<sub>0</sub>$ 

Donde la variable cotre parentesis concementa la sensitividad de w respectivamente.

b) Sensitividad relativa de raices complejas o Sensitividad dependiente de la frecuencia:

$$
S_{\text{eq}}^{r_i} = \frac{-1}{P_i \text{GB}} \cdot \frac{\partial P_i}{\partial (1/\text{GB})} \tag{2.4}
$$

donde P, es la localización de uno de los polos y 68 es el producto de K y el ancho de banda del A.Do.

Existen otras magnitudes de sensitividad como: sensitividad de la<br>función (S x<sup>00</sup>N), sensitividad de coeficientes (S<sub>x</sub><sup>01</sup>), etr. IRef. 1, 4, 8, 16, 28, 29, 30, 32, 33, 34, 35, 37, etcl

II.3 Configuraciones de Retroalimentación Positiva. Negativa y Configuraciones Bicuadraticas universales.

La mavoria de estos circuitos queden clasificarse en 2 ocupos: Configuración de cetroalimentación negativa (CRN) y Configuración de retroalimentación positiva (CRP). Esta división también es utilizada para configuraciones polinomiales. Esta clasificación esta basada en el hecho de cual torminal de entrada del A.Op, esta conectada a la red pasiva RC. Por lo tanto estas configuraciones requieren una red RC y un A.Op.

- 1) La CRN es llamada así porque la red RC asociada con esta da una travectoria a la terminal de entrada negativa del A.Op., esta configuración se muestro en la fig. Il, La función de transferencia general puede caracterizarse en terminas de fun ciones de transferencia de retroalimentación y retroalimentación hacia adelante de la red pasiva. Las características de la función de transferencia sun:
	- a) los ceros de la red RC de retroalimentación determinan los nolos de la función.
	- b) Los ceros de la red RC de retroalimentación hacia adelante determinan lus ceros de la función.
	- c) Los polos y ceros en general pueden sel complejos.
	- d) Los polos reales de la red no contribuyen en la función de transferencia.
- 2. La CRP da una trayectoria a la terminal positiva del A.Op., existe además una travectoria a la terminal negativa del A.Op. via un divisor de voltaje. La configuración se muestra en la fig. 11. Las características de esta función son:

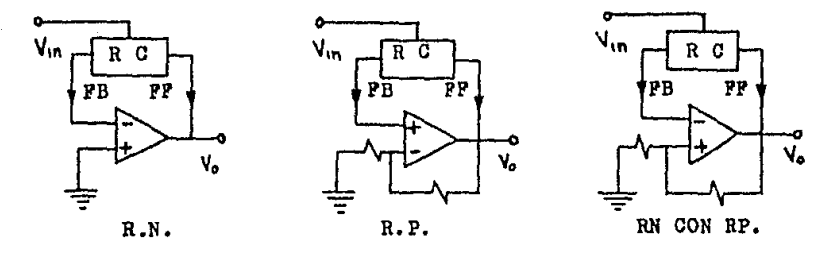

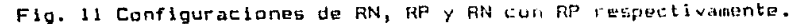

- a) Los ceros de la función son los ceros de la red RC de retroalimentación hacia adelante.
- b) Los polos de la función pueden estar localizados en algun lugar del semiplano izquierdo s.
- 3. Existe otro tipo de configuración, que es una derivación de las dos anteriores, la cual se muestra en la fig. 11. En esta, existe RN respecto a la red RC y RP via un divisor de voltaje. por lo que la configuración es llamada CRN con RP ERef. 161.

Existen además. 2 configuraciones, universales que, se manejan en los diferentes diseños de filtros (polinomiales y bicuadráticos) y son llamadas variables de estado. El nombre de variable de estado se deriva del hecho de que los métodos de variables de estado se utilizan para la solución de ecuaciones diferenciales, es decir, se involucran términos como  $\chi(t)$ ,  $\chi(t)$ dt,  $\int f(x(t))dt$ dtidt, etc. y estos terminos son llamados variables de estado. Para la realización de estos tórminos se utilizan bludues básicos como el del A.Op. inversor, integrador, sumador, etc. Estas configuraciones universales - sé utilizan - para filtros - polinomiales y bicuadráticos y son también conocidas, como configuraciones de amplificadores multiples (de 2, 3 p más A.Op.). Tales configuraciones son: variable de estado polinomial y resonador. IRef. 1, 4, 5, 8, 12, 16, etc.1. Utilizando las 2 configuraciones anteriores es posible realizar una función bicuadrática sumando un 40. A.Op., el cual tiene la función de generar los ceros complejos. ERef. 4,  $B, 34, 35, etc.$ 1.

Existen otras configuraciones que no usan los bloques básicos anteriormente mencionados (de variables de estado) pero que también son capaces de realizar funciones Bicuadráticas. Una de estas configuraciones usa. A.Op. de entrada y salida diferencial y tambien utiliza, un 40. A.Op. para realizar la función bicuadrática. Pur sencilles se le denomina T-G, (Ref. B, 351. La segunda configuracon del este tipol es la llonfiguración M-B, (Ref. 373. En esta, se uitlizan A.On. comunes 741 de entrado diferencial. Más adelante se comparan y se discuten con más detalle.

#### II.4 Criterio de Diseño y Denormalización.

El diseño de un filtro se lleva a cabo considerando siempre algunos requisitos generales como potencia minima, facilidad de ajuste y tolerancias moderadas. Con estos requisitos le que se intenta es diseñar un filtro que utilice el menor número de elementos posibles y cuyo funcionamiento sea óptimo. Sin embargo, las ecuaciones de diseño dan más grados de libertad, los que pueden determinarse por las especificaciones y requisitos deseados. Enseguida se da una lista de requisitos que complem la mayoria de las aplicaciones:

- 1) Minimo número de elumentos pasivos.
- 2) Minimo número de elementos activos y por lo tanto minima potencia.
- 3) Minima sensitividad de las caracteristicas de la función de transferencia a variaciones de elementos nasivos.
- 4) Selección adecuada de ganancia-ancho de banda del A.Op. real para minimizar la sensitividad del filtro.
- 5) Facilidad de ajuste del filtro.
- 6) Minima variación de componentes pasivos.

En la pràctica todos estos requisitus no los puede satisfacer una sola configuración, por lo que el objetivo en el diseño es antonces tratar de minimizar cada uno de los puntos con optimo funcionamiento en la realización dada.

El proceso de Denormalización o Escalamiento de componentes R y C se utiliza cuando el diseño se hace a partir de valores normalizados de R y C, así como de valores para la localización de polos y ceros. Con este método se tienen menos grados de libertad en la determinación de elementos pasívos. La denormalización consiste en cambiar. Tos valores de frecuencia e impedancia normalizados a un nivel de frecuencia deseada y un valor de impedancia conveniente. La denormalización es do la siguiente forma:

$$
R_1 = R \times Z \qquad \qquad C_2 = C/(FST_2Z) \qquad (2.5)
$$

donde  $R_{11}$ , C, son los valores reales y prácticos del elemento. R , C son lus valores normalizados tahulados.

- FSF es el factor de escalamiento en frecuencia y es igual a 2mf.,
- Z es un factor de escalamiento en impedancia.

El factor. 2 es un valor, arbitrario para cada etapa del filtrodebido a que el circuito individual está alalado por el A.Op. y se escoje generalmente de tal forma que los valures de Groeme reales y prácticos, mientras que el factor FSF es el mismo para

#### CAPITULO III. DISENO DEL FILTRO

#### III.1 Selección de Componentes.

Los elementos pasivos son soleccionados de tal manera que se tenga el valor más exacto posible para recistencias (R) y capacitoros (C) y evitar la posible inestabilidad del filtro debido a variaciones de R y C. Esto nos conduce a tomar en cuenta propiedades y características importantes para cada uno de los elementos. La tabla i muestra las caracteristicas y cambios más importantes para los diferentes tipos de Resistencias, mientras que la tabla 2 hace - lo mismo para los Condensadores disponibles. La selección del elemento activo se considera de tal forma que el producto ganancia-ancho de -banda (K-BW) sea lo suficientemente orande (K-BW) >>1) para que no haya corrimiento en la localización del polo dado que esto puede generar la investabilidad de la red y del filtro. Esto significa que K y BW imponen ciertas limitaciones sobre la respuesta en frecuencia de la red. La tabla 3 muestra las caracteristicas de los A.Op. simples, duales y cuadruples para los diferentes tipos existentes y disponibles.

Entonces, basandonos en las tablas 1, 2 y 3 se propone lo siguiente: En el caso de resistencias utilizar las de alambre enrollado dado que tienen un minimo porcentaje de error y por lo tanto mayor resolución. De igual forma para los condensadores el más conveniento es el de tantalium o el de poliester, también con minimo % de error. En el elemento activo la restricción más fuerte es el producto K-BW por lo que se recumienda utilizar los elementos LF357 con 20 Mhz, A709, C1437 y C3471 con 10 Mhz y LF356 con 4.5 Mhz.

Los elementos arriba mencionados son los que teoricamente debemos utilizar pero, otra de las restricciones es la disponibilidad de elementos en el laboratorio de electrónica del CI-UNAM. Por lo que tomando en cuenta estas restricciones se decidio trabajar con elementos facilmente disponibles. De la anterior, los elementos pasivos y activos utilizados fueron los siguientes:

- a) Resistencias fijas de carbón con % de error entre 5 y 10. Resistencias variables de 1 vuella con muy poca resolución.
- b) Condensadores de ceramica, mylar y tantalium o poliester con % de enron entre 1 y 10 (teórico).
- c) El elemento activo utilizado fue el A741 ya que es el más disponible en el laboratorio, aunque con un producto de K-BW pequeño (1 Mhz).

Además, dada la necesidad de la mayor exactitud posible respecto a elementos pasivos entonces, se utilizaron también combinaciones de R y C para obtenei el mejor valor teórico de tales elementos. Los porcentajes de enror, utilizados para el diseño se pueden apreciar en las tablas 6 y 8, de resultados.

#### Tipos de Resistencias

 $\varphi\in\varphi\in\mathcal{F}$  $\mathcal{O}(\log n)$ 

 $\ddot{\phantom{0}}$ 

 $\langle \frac{1}{2} \rangle$  and

 $\sim$ 

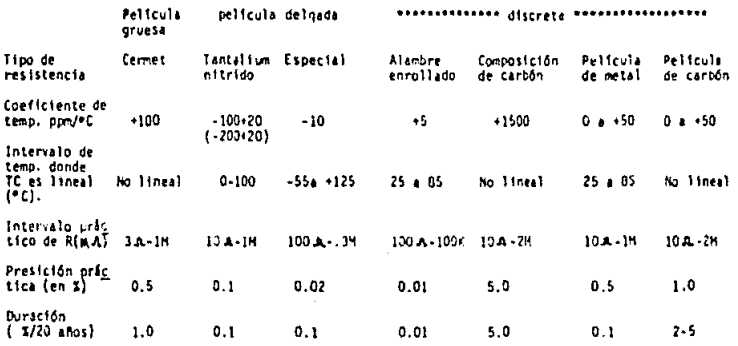

#### Tabla 1. Caracteristicas tipicas de Resistencias.  $1.1111$

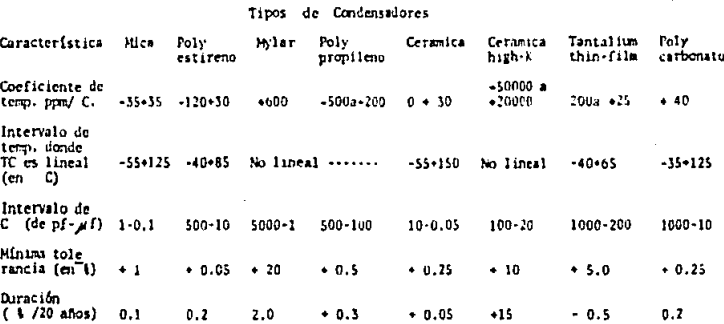

Tabla 2. Características de Condensadores.

### Tipos de Amplificadores

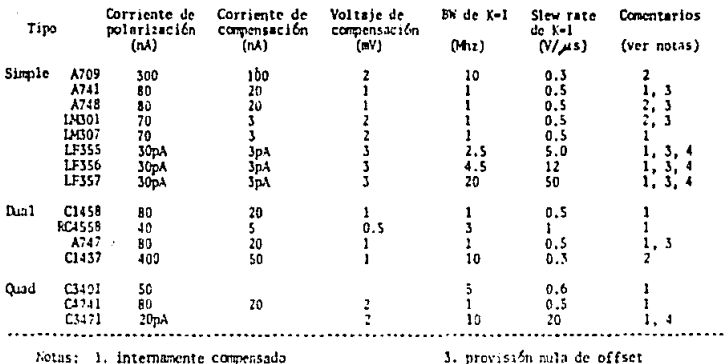

1. internamente compensado<br>2. externamente compensado

 $\cdot$ 

a. provision nula de offset<br>4. entrada JFET.

 $\sim$   $\sim$ 

Tabla 3. Scleeción de Amplificadores Operacionales.

#### III.2 Metodo de Diseño.

En el diseño de filtros elipticos o Biquad se consideran los sioutentes parametros:

a) Frecuencia de corte del filtro (fa, intervalo 0-20 Khz). b) Orden del filtro  $(n = B)$ . c) Magnitud del rizo en el PB y RB  $(0.1 \text{ dB})$ . d) Atenuación máxima y/o minima  $(-80$  dB). (TW, 0.4032). e) Intervalo de transición

Para el diseño realizado, las magnitudes de los parámetros se dan en la columna de la derecha.

A partir de la definición de estos o de algunos de estos parámetros (al menos 3) el filtro puede diseñarse directamente de pulus y ceros así como de valores normalizados de R y C, ya tabulados IRef. 4, 8, 12, 17, 18, 191, para diferentes tipos y ordenes de filtros. El diseño puede hacerse también a partir de las ecuaciomes de diseño de una configuración dada y de la determinación do parámetros tales como K, Q, w, etc. Los dos métodos de diseño an-.<br>teriores suponen. la función de transferencia, de 20. orden para. filtros elípticos que contiene los siguientes parametros:

$$
\mathcal{N}(s) = K \underbrace{B^{m} + B_{0}}_{S^{m} + B_{1} S + B_{0}} = K \underbrace{B^{m} + B_{1} S^{m} + B_{0}}_{S^{m} + B_{1} + B_{0} S + B_{0} S^{m}} \tag{3.1}
$$

Si el orden del filtro es mayor que 2 entonces van a existir diferentes valores de wp, Qp y w. para cada sección o etapa que constituye al filtro. Se definen entonces  $w_{\mu,\phi} = \sqrt{b_0}$ ,  $0_{\mu,\phi} =$  $\sqrt{\mathfrak{b}_{0}}$ /b, y  $w_{x,y} = \sqrt{\mathfrak{a}_{0}}$  y el arreglo para los diferentes valores que se determinan es el siguiente:

Los valores de wp. y Qp. para la la, sección del filtro tienen<br>los valores más pequeños (tienden a 0) y los valores de las siguientos etapas se toman de tal forma que aumentan en la siguientes etapas (2a., 3a.,4a., etc), es decir, was y Qas van de cero a infinito. En contraste, los valores de w., van de infinito a cero, es decir, la la. sección con el valor más alto y las siguientes con valores decrecientes. Los valores de Qpo permanecen constantes en todas las secciones del filtro. Para una frecuencia de conte determinada se consideran los valores:

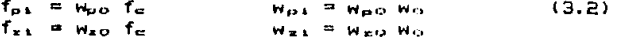

donde el subindice il indica un valor para cada sección del filtro, fe es la frecuencia de conte y w = 2mf. rad/seg. El método de diseño utilizado es: después de haber determinado 3 parámetros se utilizaron las ecuaciones de diseño de la configuración, Tablas y gráficas ya tabuladás para diseño, ya que este método permite algun grado adicional de libertad para la determinación de componemetes (R y C) respecto al otro método mencionado.

#### III.3 Ajuste del Filtro.

Las ecuaciones de diseño se derivan suponiendo que el A. Dp. es ideal, pero en la práctica el funcionamiento del A.Op. y por lo tanto del filtro es diferente del diseño nominal. Esta diferencia depende del % de error asociado a los elementos utilizados y de la sensitividad de la configuración basica. En la construcción de filtros activos el punto de mayor importancia, además del proceso de diseño, es el ajuste del filtro que consiste en lo siguiente:

Dadas las características reales del A.Op. usado, entonces el ajuste se hace respecto a los elementos pasivos, es decir, se intenta mangiar el valor más exacto posible para R y C y variar estos elementos en una cantidad de + X % del valor teórico de tal forma que el circuito no oscile por si sulu, que no caiga en inestabilidad y que cumpla las características deseadas. El aluste de R y C se hace entonces bastante dificil si se considera que todos los elementos tienen un % de error o tolerançia respecto del valor teòrico del elemento.

Los filtros biquad que utilizan en su configuración un solo elemento activo son más dificiles de ajustar debido a que existe mayor interacción entre los elementos del circuito, es decir, con una variación de uno de sus elementos se altera la señal de salida. Se hace entonces necesario variar todos los elementos pasivos y activos para ajustar completamente el filtro a los parametros deseados. En contraste los filtros de 3 y/o 4 A.Op sun más sencillos de ajustar, La razón esta en que el A.Op. da un cierto prado de aislamiento al bloque básico usado en cada sección y por lo tanto existe menor interacción entre elementos.

Los parámetros de ajuste de un filtro biquad de 3 y/o 4 A.Op utle lizan solo variaciones de R y máximo 3 R para el ajuste total del filtro. Los principales parámetros de ajuste son K, W., W., Q., Q<sub>s</sub> y para el ajuste de cada parámetro se utiliza la variación de una sola. R (ver Ec. 3.5 y 3.8, sección III.41. Es necesario además que cada paso de ajuste sea independiente, es decir, que no afecte al siguiente y que también sea independiente para cada sección del filtro. Tal característica de ajuste independiente se presenta para las configuraciones de 3 o más A.Op. Los parametros que describen los púlos se ajustan al observar la señal de salida on el PB, mientras que los de los caros se observan en el 40. A. Op. (para filtros de variables de estado) o en la salida del circulto basico del filtro.

#### III.4 Configuraciones Realizadas y Resultados.

Las diferentes configuraciones para el diseño de filtros activos presentan los 3 tipos de retroalimentación ante iores, tanto para filtros polinomial como para filtros biquad. En el caso de filtros biquad existen configuraciones que contienen 1, 2, 3 y 4 elementos activos en el circuito básico, que es en general una red de 20. orden. En la Tabla 4 se hace una comparación de configuraciones polinomial y biguad que dependen de diversos factores.

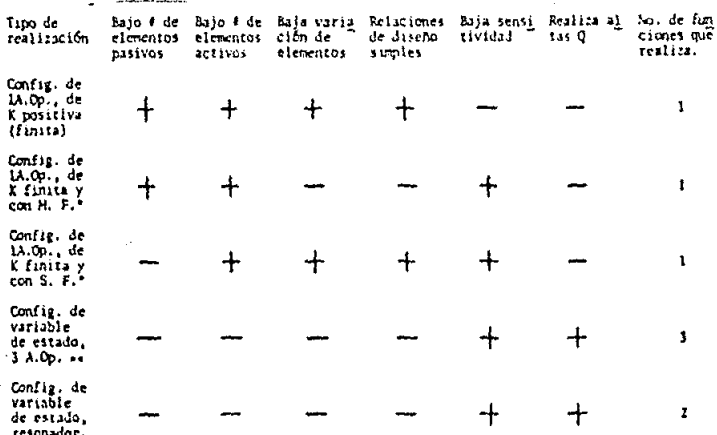

Tabla 4. Comparación de configuraciones polinomial y biquad

Observaciones de la Tabla 4:

- + : Indica que el filtro es excepcional en esa propiedad.
- : Indica que esa propiedad del filtro es baja o mala.
- \* : M. F. y S. F. indica retroatimentación multiple y simple respectivamente.
- \*\* + Estas configuracionas son también llamadas de amplificadores multiples.

La Tabla 4 sinvio como base para la realización del diseño a construir y además, presenta una breve pero amplia información de filtros polinomiales y bicuadráticos. En esta tabla se pueden apreciar diferencias notables de las realizaciones pulinomiales y las biquad. Por ejemplo, el número de elementos pasivos y activos así como el número de funciones que realiza. Dado que el diseño de interés en este trabajo es una realización bicuadrática, entences, se trabajo principalmente con configuraciones que tienen en su circuito básico 1 p más elementos activos (como es el caso de las: 2 ultimas configuraciones de la tabla 4). La razón se explica brevemente en la sección 3.3.

Enseguida se, presentan las 3 configuraciones realizadas para el filtro deseado. En cada diseño se utilizan valores alrededor de los parámetros, deseados, se presentan las equaciones de diseño y posteriormente se determinan los valores de los elementos de la configuración dada.

#### DISERD

Configuración con 1 A.Dp. que realiza la función de transferencia de 20. orden bicuadrática, caso particular función eliptica. La configuración básica - se muestra en la fiu. 12. Realización de un filtro pasabajo bicuadrático (LPB).

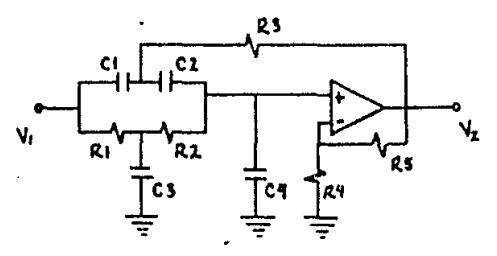

Fio. 12 Realización de un filtro LPB de 1 A.Op.

La función de transferencia en términos de los parámetros de la red est

$$
\mathcal{M}_3 \big| x \big|_{6^{H+5} \left( \frac{m+1}{m+1} \right) \left( \frac{m+1}{m+2} \right) \left( \frac{m+1}{m+1} \right) \left( \frac{m+1}{m+1} \right) \left( \frac{m+
$$

Comparando la función de transferencia de una función elíptica y la ecuación (2) se obtienen las ecuaciones de diseño:

 $a = 1/\sqrt{b_0}$ ,  $c = 1(b_0/a_0) - 11/(m+1)$ ,  $H = (a_0/b_0)K$ 

 $K = 2 + [m/(m+1)] [b_0/a_0 - 1 - (a_1/b_0/a_0)]$ 

donde K es la ganancia del A.Op. real, H ganancia de la función de transferencia y m es un factor arbitrario.

Los elementos normalizados se definen romo:

 $CI = a$  $C2 = a/m$  $CS = a(m+1)/m$  $C4 = ac$  $R1 = 1$  $R2 = m$  $R3 = m/(m+1)$ 

R4 y R5 dependen del valor de K y se determinan considerando a K como (1+R5/R4).

A partir de estas ecuaciones de disoño se utiliza el proceso de escalamiento para determinar los valores reales y prácticos de los elementos pasivos.

Caracteristicas de ajuste: todos los valores de los elementos pasivos deben ser lo más exacto posible, para un mayor ajuste (si es necesario) utilizar R y C variables y considerar las limitaciones reales del A.Op. En esta configuración existe mayor interacción entre. los elementos, y se hace entonces más difícil su ajuste dado el orden del filtro y sus características.

#### **DISEND**  $\overline{c}$

Configuración con 1 A.Op. que realiza una función de transferen-<br>cia de 20. orden bicuadrática. El circuito es una variación del diseño 1 y cuyo circuito básico se muestra en la fig. 13.

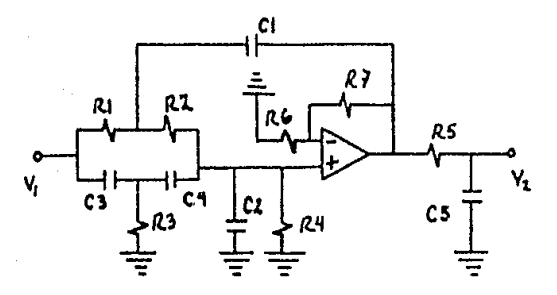

Fig. 13 Realización biquad, n impar, 1 A.Op.

Esta configuración introduce en la ultima parte un polo real en α, donde α es una componente real en la localización del polo simple. Este polo real se debe a que el circuito realiza funciones de orden impar. Las ecuaciones de diseño son:

a) Se calcula  $a = 2\alpha / \sqrt{\alpha^2 + \beta^{1/2}}$ ,  $b = w_{\alpha}^{-1} / (\alpha^2 + \beta)^2$  $donde \alpha$ ,  $\beta$  son las partes real  $\alpha$  imaginaria de la localización de los polos. Wa es la parte imaginaria en la localización de los ceros.

b) Los valores de los elementos normalizados son:

 $RE = ER1$ <br>C1 = (4.5)b/(b+1) $\sqrt{\alpha^{c2} + \beta^{c2}}$  (b+1)/4.5  $R1 = (b+1)/30$  $R4 = (4.5)R3$  $C2 = C1/(4.5)$  $C3 = C1/(1.5)$ b  $C4 = C3/2$  $K = (2.5-a)(b+1)$  $R5 = 10$  $CS = 1/\alpha$  $(1.5)$ <sub>b</sub>

c) Para la sección de gamancia:  $R6 = R y$  $R7 = (K-1)R$ 

A partir de estas lecuaciones de diseño se utiliza el proceso de escalamiento para determinar los valores reales de los elementos pasivos.

Características de ajuste : el ajuste de este diseño es de la misma forma que en el diseño i.

> DISEND з

Configuración con -4 A.Op que realiza la función de transferencia de 2o, orden bicuadrática y que tiene la siguiente forma:

$$
\mathcal{N}/s = \frac{R6 - s^{n} + (1/R2R3C^{n}) (1 + R3R/R4R)}{R} = \frac{S^{n} + (1/R2R3C^{n}) (1 + R3R/R4R)}{S^{n} + (1/R2CS^{n})}
$$

El circuito básico se muestra en la fig. 14.

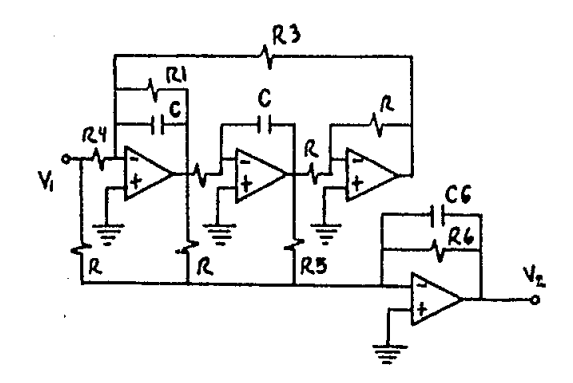

Realización biquad de 4 A.Op., n impar. Fig. 14

Las ecuaciones de diseño son:

 $\mathbf{r}$ 

a) Se denormalizan las coordenadas del polo y cero (tabulados)  $\alpha$ ,  $\beta$ , w.

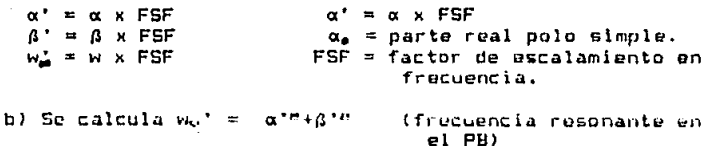

c) Los valores de los componentes son:

 $R1 = R4 = 1/2\alpha C$  $R2 = R3 = 1/w_0 C$  $R5 = (2\alpha' w_0'R) / (w_{\text{tot}}' k - w_0' R)$  $R6 = (w_0'/w_m')KR$  $C6 = 1/\alpha$ 'R6 donde R y C son arbitrarios y K la ganancia deseada.

En esta configuración ya no es mecesario hacer el proceso de escalamiento ya que se está utilizando en las ecuaciones de diseño el factor FSF y valores arbitrarios pero prácticos de R y C.

25

 $(3.4)$ 

Caracteristicas de ajuste: una diferencia notable respecto a los diseños anteriores es que el ajuste para este filtro se hace solo con variaciones de 2 o 3 R máximo y es por lo tanto más sencillo. Esto se debe principalmente a que el circuito utiliza bloques aislados (debido al uso del A. Op.) y entances no existe mucha interacción entre elementos y etapas del filtro.

$$
f_{\nu} = \mu_{\sigma}^{2}/2\pi
$$
  $\xrightarrow{2}$   $\xrightarrow{2}$   $\pi$   $f_{\nu}/\alpha^{2}$   $\xrightarrow{2}$   $\xrightarrow{2}$   $\pi$   $f_{\nu}/\alpha^{2}$   $\xrightarrow{2}$   $\xrightarrow{2}$   $\xrightarrow{2}$   $\pi$   $\pi$   $\xrightarrow{2}$   $\pi$   $\xrightarrow{2}$   $\pi$   $\x$ 

Se construyeron los circuitos propuestos en los diseños 1, 2 y 3 y se evaluaron (en el intervalu de audio, 0-20 Khz) utilizandose para esto el siguiente diagrama de bloques:

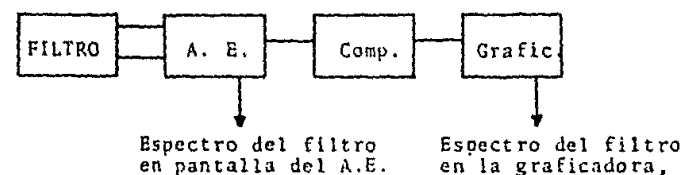

impreso.

#### Fig. 15 Esquema de evaluación con el analizador de espectros de 2 canales (E/AE2C).

El analizador de espectros de 2 canales (AE2C) es un aparato que genera una señal de ruido que se maneja como señal de entrada del filtro y cuya salida es registiada nuevamento en el AE2C. En el A. E. (analizador de espectros) es posible ver, en una pantalla integrada, el espectro del filtro tP pero, con restricciones en tanto all frecuencia (0-25 KHz) y len magnitud (0-80 dB). Además, dado que se tiene una señal de cuido como entrada del filtro entonces, se maneja también una señal promedio controlable en el A.E. para obtener el espectro del filtro lo más uniforme posible. Después de haber hecho un ajuste adecuado (el mejor posible para cada configuración) se utilizo un programa de computadora (realizado en la sección de acustica, CI-UNAM, que usa un baccido logaritmico en frecuencia 0-25 Khz y una escala en magnitud de 0-80 dB) para la obtener la gráfica correspondiente.

Las gráficas respectivas para los diseños 1, 2 y 3 se muestran en la fig. 16 y se identifican como C1-C0815, C2-C0720 y C3-C0725 a una frecuencia de corte de 20 Khz. En cada configuración realizada se definen los parámetros manejados y se présentan en la table 5. En la tabla è se muesti un también los resultados medidos y manejados en porcentajes respecto de los valores teóricos.

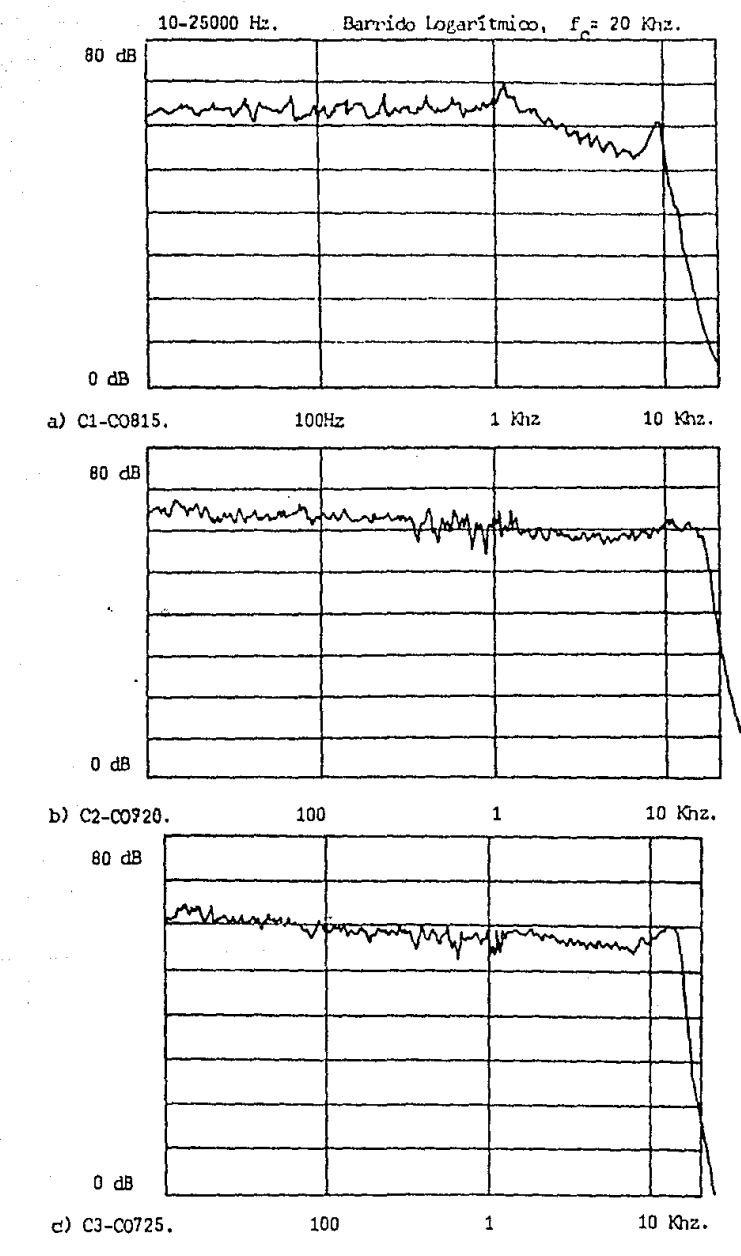

í.

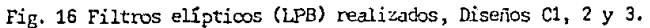

ت<br>م

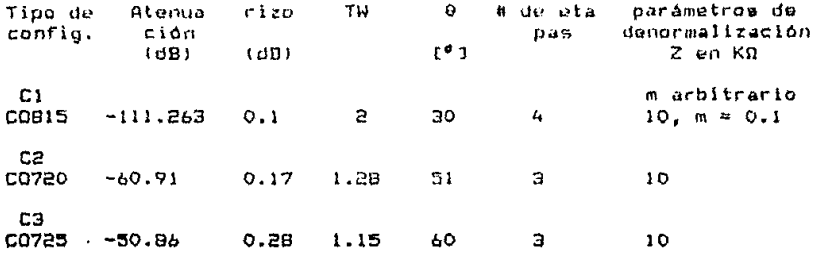

Tabla 5. Parámetros de las configuraciones 1, 2 y 3.

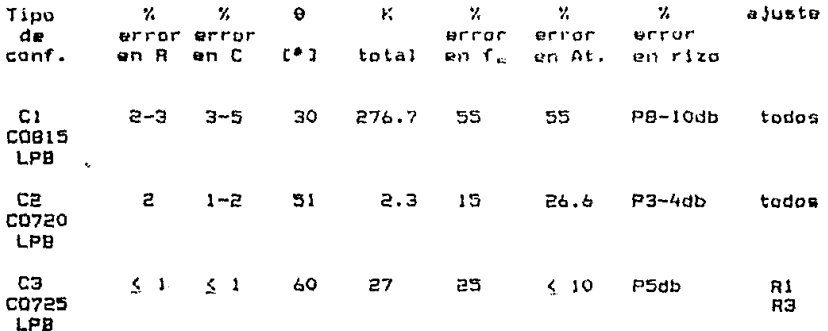

(- P5db indica que existe un pico alrededor de fu  $de$  magnitud  $\bar{5}$   $db$ .  $-1$ 

Tabla 6. % de error en configuraciones realizadas.

El método de evaluación, utilizado impuso restricciunes para un buen análisis en frecuencia y en atenuación del filtro LPB, por lo que las mediciones realizadas se manejaron en % y se hizo entonces una estimación de los valores de los parámetros utilizados. El TW en las 3 realizaciones no se pudo determinar debido a la limitación en frecuencia (hasta 25 Khz) y para un buen análisis se requeria un intervalo de frecuencia de 0-40 Khz. Análogamente para el nivel de atenuación, tampono se pudo determinar exactamente ya que el intervalo dinamico de atenuación (teórico) requerido ena de al menos -100 dB y solo se disponia de un intervalo de -80 dB. En las gráficas se puede apreciar un pico alrededor de la frecuencia de corte en cada una de las configuraciones. este es debido a la frecuencia de resonancia en f. El pasabanda (PB) desde un punto de vista teórico solo debe variar en + idB en el peor de los casos. Ya en la práctica, varia en promedio el valor del pico y además, puede observarse que el PB no es tan plano como debería <sup>'</sup>serlo. Al respecto, es posible hacer variaciones de elementos pasivos y aplanar un poco el PH pero, nuevamento estamos cambiando parametros tales cumo fo, atomación y magnitud del rizo. Otro parâmetro de importancia en el cual no se tuvo un buen control es en la f<sub>ue</sub> las oráficas muestran un error considerablemente grande. De iqual forma con variaciones de elementos pasivos es posible correr esta f<sub>e</sub> y esto también conduce a cambios en otros parámetros. La razón de estus cambios es de que al variar los valores de los alementos pasivos estamos corriendo la localización de los ceros y polos y por lo tanto, es posible que el sistema calga en inestabilidad.

Entonces, puede observarse que existe una estrecha relación entre los parámetros, que definen el filtro eliptico, por lo que se requiere una mejor configuración para el diseño, que considere una mayor facilidad de ajuste y una minima sensitividad de elementos pasivos.

Tomando en cuenta la discusión anterior, se propone el diseño utilizando la configuración M-B de acuerdo al siquiente análisis:

En la Tabla 7 se hace una comparación de 4 diferentes filtros Biquad, se muestra la sensitividad a variaciones de elementos pasivos, el efecto del ancho de banda finito del A.Op. y número de elementos activos para cada configuración. Todas las configuraciones Biquad utilizan el minimo número de condensadores en la sección básica de 20. orden, este minimo es 2 C. La comparación para los 4 tipos de filtros se hace suponiendo que todas las configuraciones usan el mismo tipo de A.Op. (741). Enseguida se especifica que tipo de configuración se utiliza en cada una de las realizaciones:

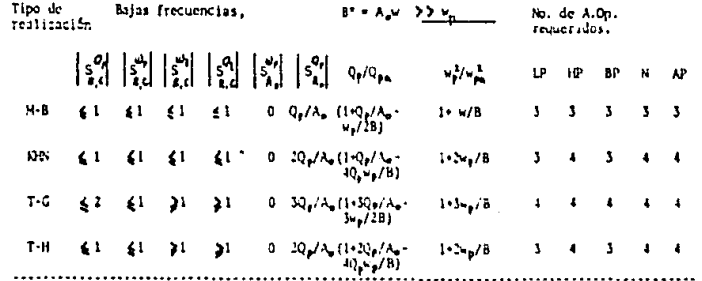

\* B \* Apr. es el producto gunnaia-uncho de timba del A.CP.

Tabla 7. Comparingión de configuraciones bilagad respecto a sensitividad y número de amplificadores operacionales,

K H N - Es una configuración variable de estado y un 4o. A.Op. sumador.

- $-$  Es la configuración del resonador más un 40. A.Dp.  $T - H$ sumador.
- $T-G$ - Es una configuración en la cual la salida y entrada del A.Do. son diferenciales y también utiliza un 40, A.Op..
- M-B Es una configuración diferente a las 3 anteriores pero. que realiza las mismas funciones con un minimo de elemen tos y que es menos sensitiva (usa RN con RP).

----- Se dan estos nombres a las configuraciones por sencilles.

Una de las limitaciones importantes de filtros biquad es respecto al producto K-BW del A.Op., El efecto de este producto puede verse en los términos Qp/Qpx y wp<sup>n/</sup>verm<sup>n</sup> de la tabla 7. Tal efecto es significativo si K-BW tiende a cero y en insignificante si K-BW tiende a un valor grande (infinito). Tales condiciones se traducen en que si K-BW tiende a infinito se tiene un filtro más selectivo y estable. Considerando las características anteriores. se realizó el diseño del filtro pasa bajo polinomial y bicuadrático (LPP y LPB respectivamente) utilizando la configuración M-B que tiene ventajas respecto a los diseños 1, 2 y 3 y también respecto a otras configuraciones de 3 o más A.OP.

Enseguida se presentan los diseños 4 y 5 (para el filtro LPP y LPB) respectivamente. Se muestran también los parámetros manejados en el diseño y valores de diseño para estas configuraciones.

#### DISENO 4

Configuración M-B (Mikhael y Bhattacharyya) con 3 A. Op. Este circuíto realiza funciones de transferencia de 2o. orden, para filtros polinomiales y biquad. La configuración básica se muestra en la fig. 17.

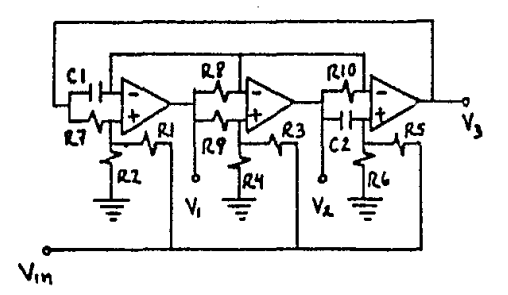

Fig. 17 Realización LPP y LPB de 3 A.Op.

 $V_{\lambda,0}$  = señal de entrada.  $V_{\pm}$ = señal de salida, filtro LP polinomial (LPP) v. = señal de salida, filtro LP biquad (LPB o LPN) La función de transferencia LPP es:

$$
N_{\omega}(s) = H w_0^{\alpha}/[s^{\alpha}+(w_0/Q_0) s+w_0^{\alpha}]
$$
 (3.6)

Las ecuaciones de diseño son:

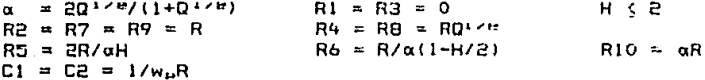

La función de transferencia LPB o LPN es:

$$
N_1(g) = H_N \left(5^{m+1}/5^{m+1}/5^{m+1} (m_2/Q_0) 5^{m+1} (m_3)^m\right)
$$
 (3.7)

Las ecuaciones de diseño son:

 $\alpha$  = 20<sup>178</sup>/(140<sup>178</sup>)  $R1 = R(1+Q^{-1/2})/H$  $RP = RR1 / (R1 - R)$  $R4 = R = R017$  $R3 = 0$  $RS = Rw_1P(1+Q^{-1/2})/H_1aw_2P$  $R6 = RR5/(aR5-R)$  $R7 = R9 = R$  $R10 = \alpha R$  $H_{\text{m}}$   $\leq$   $W_{\text{p}}$  = (1+0=1/2)/w,  $E$ ,  $>$   $_{\text{Na}}$  $W_n(0, W_n)$  $CI = C2 = 1/\mu_0 R$ 

Los parámetros de mp, m. y Q, se determinan como se describio en el método de diseño. Los valores de H y R son arbitrarios y restringuidos a valores prácticos. En esta configuración no es necesarto el proceso de escalamiento debido a que se estan definiendo valores prácticos, de R, y w, dada la frecuencia de corte deseada para la determinación de los C.

Caracteristicas de ajuste: de juual manera que el diseño 3, el ajuste se hace mediante la variación de 2 o 3 R máximo.

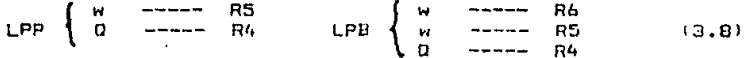

Si se hace una comparación de los diseños 3, 4 y 5 se observa que la configuración propuesta M-B es la que utiliza el menor número de elementos pasivos y activos y además presenta menor sensitividad en comparación con otros diseños binuad [Ref. 1, 4, 8, 12, 16, 24, 26, 28, 32, 34, 35, 36, 371.

#### DISENO<sub>4</sub>

**CO915**  $f<sub>0</sub> = 1$  Khz  $LPP/M-D$  $\theta = 45^{\circ}$ Atenuación = -80db  $rlzo = 0.1db$ TW = 0,4032 El filtro consta de 4 secciones de 20, orden.

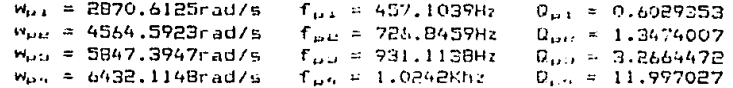

R1, R3 y R6 se quitan de la configuración y K = 2 en todas las etapas. Todas las R estan en KΩ.

 $R5 = 114.3924 k$ 

 $R10 = 87.4183 k$ 

 $C1 = C2 = 3.4835$ nf.

la. Etapai

 $\alpha = 0.8741839$  $R2 = R7 = R9 = 100$  k  $R4 = R8 = 77.6489 k$ 

2a. Etapa:

 $\alpha = 1.0744066$  $R5 = 90.0746 k$  $R2 = R7 = R9 = 100$  k  $R10 = 107, .440 k$  $R4 = R0 = 116.077 k$  $C1 = C2 = 2.1907$ nf.

**3a.** Etapar

 $\alpha = 1.2875797$ RS = 77.6650 k RIO = 128.7579 k  $R2 = R7 = R9 = 100$  k  $R4 = RB = 180.7331$  k  $CI = C2 = 1.7101nf.$ 

4a. Etapar

 $\alpha = 1.5519385$  $RS = 64.4355 k$  $R2 = R7 = R9 = 100$  k R10 = 155.1938 k  $R4 = R8 = 346.367 k$  $C1 = C2 = 1.5546$ nf.

La ganancia total  $(K_v = \pi_k k_k)$  del filtro es 16.00.

#### DISENO<sub>5</sub>

 $C0B15$  $f_c = 1$  Khz  $LPB/M-B$  $9 = 45^{\circ}$ Atenuación =  $-80$ db  $rize = 0.1db$  $TW = 0.4032$ El filtro consta de 4 secciones de 20. orden. La configuración es la misma que el diseño 4 pero, realiza una función diferente, .  $LPB/M-B.$ 

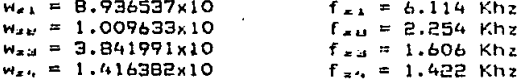

Los parámetros de Wpi, fpi y Q<sub>11</sub> son los mismos que en el diseño 4. R3 y R6 se quitan de la configuración en todas las etapas. Todos los valores de R estan en KQ, excepto R1 en la 4a. etapa, cuyo valor es de MΩ.

la. Etapa:  $\sim$  1.

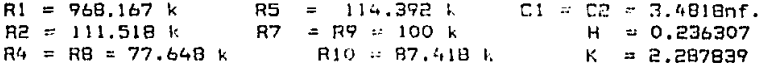

2a. Etapa:  $C1 = C2 = 2.1896$ nf. R5 = 93.074 k  $R7 = R9 = 100$  k  $H = 0.38086$  $R4 = R8 = 116.077 k$  $R10 = 107.44 k$  $\kappa$  $= 1.061444$ **3a. Etapa:**  $C1 = C2 = 1.7092$ nf. 77.665 k  $RS = \pi$  $RI = 4.312 M$ H = 0.0360168  $R2 = 102.373 k$  $R7 = R9 = 100$  k  $R4 = R8 = 180.733 k$  $R10 = 128.757 k$  $K = 1.5532986$ 4a. Etapa: R5 = 64.435 k  $C1 = C2 = 1.5539$ nf.  $R1 = 484,423 k$ R2 = 126.013 k **R7**  $=$  R9 = 100 k  $H = 0.2663$ K.  $R4 = RB = 346.367 k$  $R10 = 155.193$  k  $= 1.2886704$ La ganancia total del filtro es 8.41. Para hacer, un cambio de frecuencia con esta realización los únicos elementos, que cambian su valor son lus condensadores, por lo tanto, sólo se presentan los valores de los C para diferentes frecuencias. a)  $f<sub>e</sub> = 10$  Khz la. Etapa -- C1 = C2 = 348.357pf. 2a. Etapa -- Cl = C2 = 219.077pf. 3a. Etapa -- Ci = C2 = 171.016pf. 4a. Etapa -- Cl = C2 = 155.469pf. b)  $f_c = 17$  Khz la. Etapa -- Cl = C2 = 204.8124pf. 2a. Etapa -- C1 = C2 = 128.8030pf. 3a. Etapa -- C1 = C2 = 100.546Bpf. 4a. Etapa -- C1 = C2 = 91.4064pf.  $c)$  f<sub>c</sub> = 20 Khz la. Etapa -- Cl = C2 = 174.090 pf. 2a. Etapa -- C1 = C2 = 109.483 pf. Ja. Etapa -- C1 = C2 = 85.4648pf. 4a. Etapa -- C1 = C2 = 77.6955pf. Posteiormente se realizo la construcción de estos filtros.

evaluandose con el siguiente diagrama de bloques, fig. 18. El amplificador de medición (A.M.) es un aparato que nos va a controlar el nivel de voltaje de salida del filtro (en diferentes escalas de voltaje). Con este segundo métudo de evaluación se obtuvieron graficas, con una, escala logaritmica, y otra. lineal en frecuencia, considerando las características del A.M. y las de la graficadora X-Y. En este método también se tuvieron restricciones en frecuencia y en magnitud para la respuesta del filtro. El in-

#### Amplificador de medición 2636

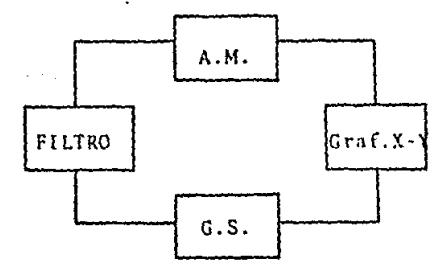

Generador senoidal 1023

## Fig. 18. Esquema de evaluación con graficadora X-Y 2308.

tervalo dinámico del A.M. es de 25 Khz, mientras que en el caso de respuesta en magnitud no era posible observar todas las variaciones en el PB como en el analizador de espectros.

Tomandose en cuenta las restricciones se decidio trabajar con frecuencias más bajas (1, 10 y 17 Khz) y considerar también el TW necesario para el análisis del filtro. Con un ajuste adecuado en cada configuración y utilizando escalas adecuadas en el A.M. y en la Graf. X-Y, se obtuvieron lau siguientes graficas y resultadon. Las graficas respectivas para los diseños 4 y 5 se muestran en la fig. 19 y 20, y se identifican como C4-COB15/LPP y C5-COB15/LPB respectivaments. La Tabla 8 muestra los parametros manejados y los resultados obtenidos.

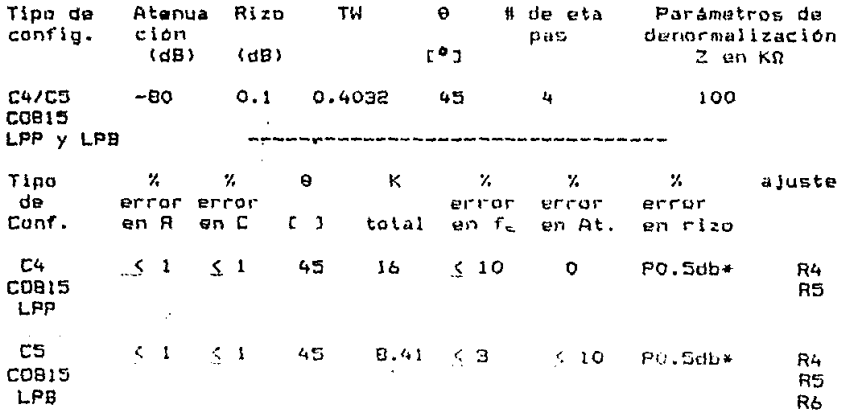

Tabla B. Parametros y % de error de los diseños 4 y 5.

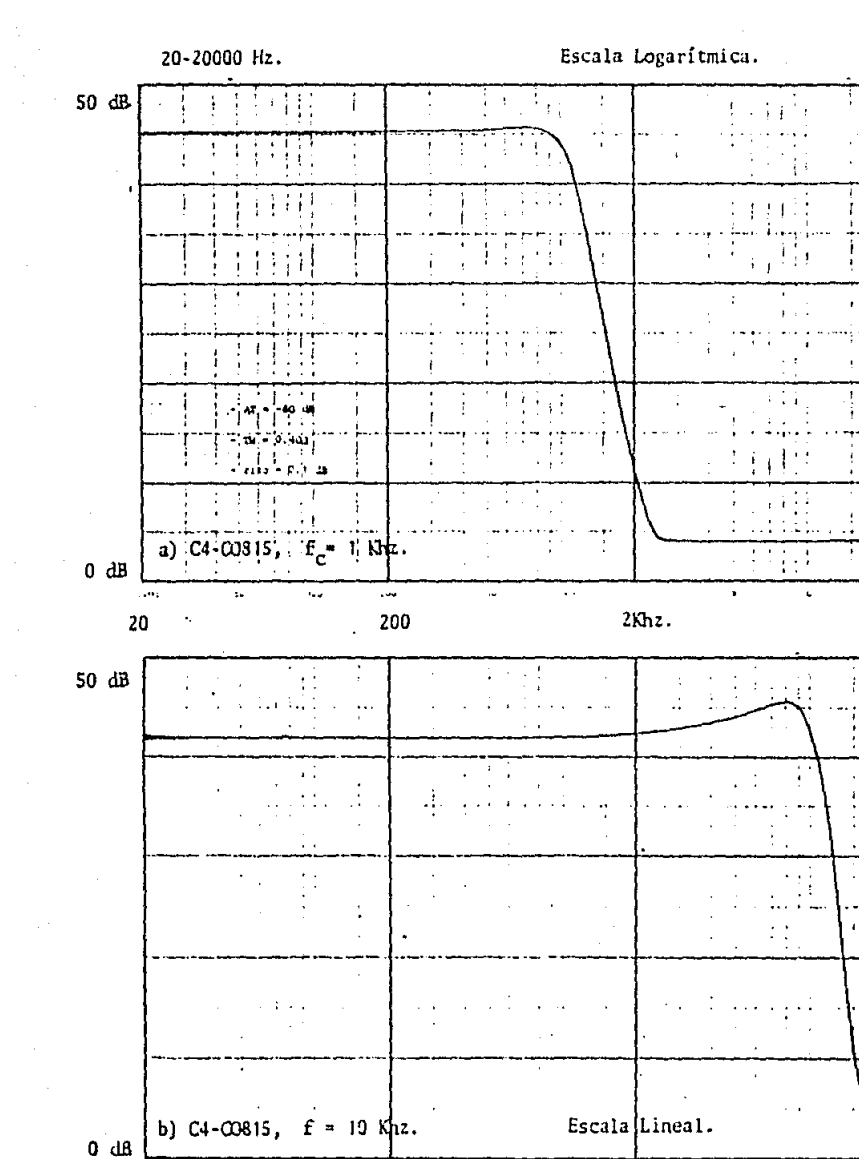

 $35$ 

Fig. 19 Filtros LPP de 8o. orden, C4-CO815/LPP.

y.

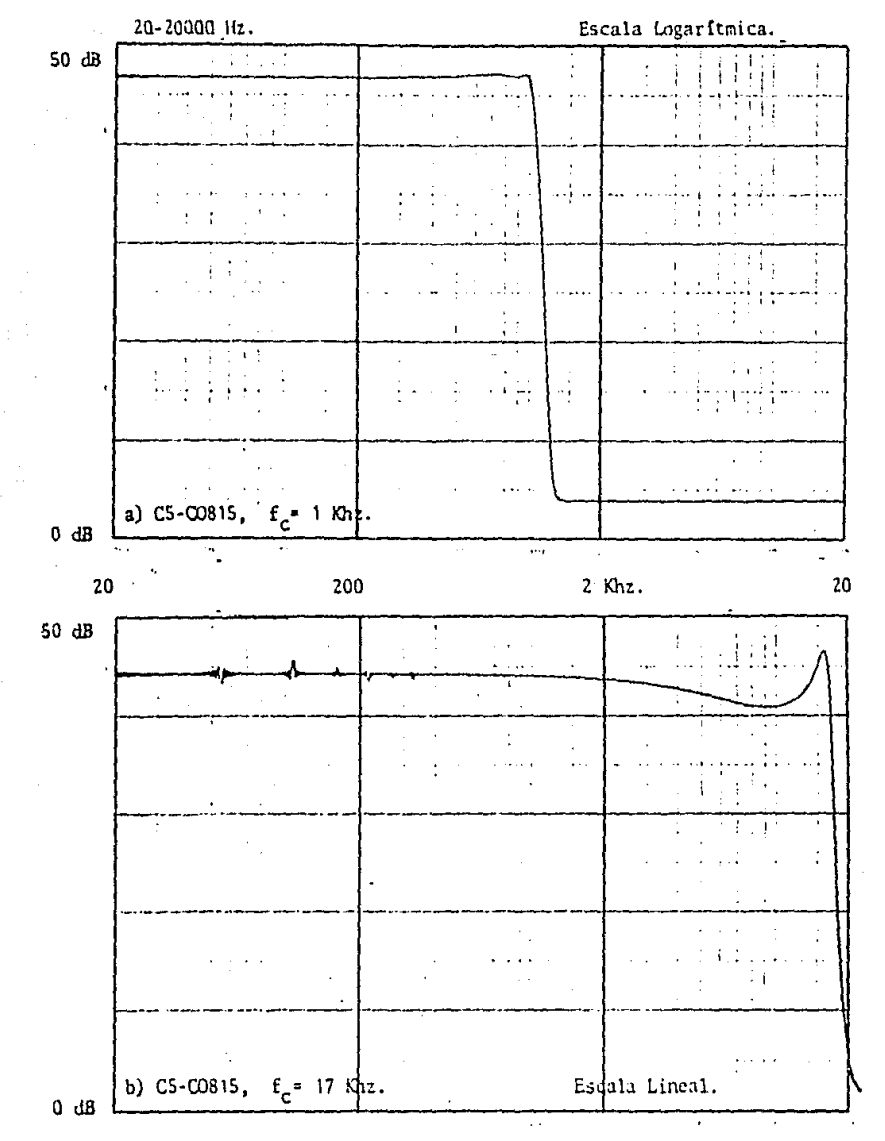

Fig. 20 Filtros LPB de 8o. orden, CS-CO815/LPB.

\*: Indica que existe un pico alrededor de f,, de 0.5 dB sobre el nivel del PB.

La restricción que no se pudo cubrir totalmente con este 20. método de evaluación fue, la medición de atenuación del filtro debido al intervalo de escalas dentro del sistema. De igual forma que en el análisis anterior (diseño). 1, 2, 3), las mediciones realizadas se manejaron en porcentajes y se estimo entonces el error en cada configuración. La fig. 19 maestra las gráficas para la configuración C4-COB15/LPP y se puede observar en ambas gráficas que el TW es muy diferente del teorico. Aunque se tiene la mayor exactitud en atenuación y considerablemento buena aproximación en f<sub>e</sub> (error < 10), se pierde mucho en el TW. Esta perdida es del proen de 0.7 a 1.5 veces la frecuencia de corte. Es decir,  $(1+0.7) f<sub>0</sub>$   $(1+1.5) f<sub>0</sub>$  es la frecuencia del RB. Pero, esto es explicable porque se trata de un filtro polinomial y no bicuadrático. Las gráficas muestran que los filtros polinomiales con esta realización son también buenos diseños.

La fin. 20 muestra también gráficas para la configuración C5-COBIS/LPB. En este caso la diferencia más notable es el TW on ambas gráficas. Dado que se trata de un filtro biquad, el TW esta bien definido aun con variaciones en atenuación y en f<sub>e</sub> (ver ajuste del filtro). La gràfica presenta un TW igual al teórico, una minima perdida en fe (orror  $\leq 3$  %) y un error de atenuación considerablemente bueno (error < 10 %). Este TW es lo que marca la diferencia entre un LPP y un LPB para una misma configuración, es decir, que en el LPB se puede controlar más fácilmente el TW a causa de los ceros en la función de transferencia. Es importante hacer notar también que en la configuración M-B, diseños 4 y 5, los elementos que varian al cambiar f<sub>e</sub> son solamente los C. migntras que en los demás diseños todos los elementos varian al cambiar fe. El pico que se observa alrededor de fe (fig. 19 y 20 b respectivamente) es la frecuencia de resonancia en fe y su magnitud depende tanto de la configuración como del tipo de ajuste que se chaya realizado en el filiro. Estas gráficas muestran que el pico les muy grande pero, lesto es debido a la escala de atenuación utilizada en el A.M. (en el pico más pronunciado es una escala lineal, mientras que en el otro caso es una escala logaritmica).

Una comparación global de las realizaciones y resultados obtenidos (Tablas y gráficas) suestran entonces que, aún con la mejor configuración, se tiene que sacrificar algún parametro de diseño. En la configuración M-B se sacrifico el nivel de atenuación (en un % tolerable) y se mantuvieron los demás parámetros lo más exacto posibles.

La fig. 21 muestra un analisis teórico del filtro eliptico utilizando la configuración M-B con las mismas características de C5-COB15/LPB, para frecuencias de conte de 1, 10 y 20 Khz. Este análisis fue realizado en computadora (HP 9865B) utilizando un prugrama existente en la sección de acústica, CI-UMAM, para análisis lineal de sistemas. Los datos requeridos fueron: coeficientes de los polinomies (del numerador y denominador de la función de transferencia), orden del filtro, metodo de diseño (cascada),

etc. En este análisis se tiene un mayor control y se puede observar más ampliamente el intervalo de frecuencia y el nivel de atenuación. Este análisis es importante porque muestra como es el comportamiento del filtro total. Puede observarse, solo el PB o el RB para determinar la magnitud y comportamiento (teórico) del rizo y además determinar exactamente la f<sub>r</sub> teórica y el TW. En la mayoria de los casos es de mucha utilidad conocer como se comporta el filtro después del intervalo de frecuencia de interés. La razón es que, cuando se realiza un ajuste en determinada configuración las variaciones en los elementos pasivos pueden conducir a inestabilidad. Se observa también un pequeño pico alrededor de fa pero, este os del tamaño del rizo (al menos en teoria, ver grafica con f<sub>u</sub> de 1 Khz).

Además del analisis anterior, se hizo para la misma configuración una gráfica utilizando el primer método de evaluación. La fig. 22 (a) y (b) muestra el desarrollo de un filtro elíptico con las caracteristicas de la configuración C5-COBIS/LPB, para fe = 1 Khz. En esta fig., se presentan las 4 etapas del filtro y se observa como se mejora la respuesta del filtro al incrementar el orden del filtro. Las 2 primeras etapas muestran un cambio grande en el intervalo de frecuencia del RB, mientras que las 2 últimas etapas casi desaparecen leste comportamiento. La última etapa (respuesta de salida del filtro) presenta también un pico alrededor de fu que es del orden del tamaño del cizo en el PB y además el TW esta bien definido y conquerda con el teórico.

De la misma forma, la fig. 23 muestra realizaciones de la configuración CS-COBIS/LPB para frecuencias de corte de 10 y 17 Khz. Este análisis se hizo también con el ler. método de evaluación. Todos los valores de diseño con diferente fu se presentan en el diseño 5. Las gráficas, muestran las características antes mencionadas, como son el pico alrededor de fe del tumaño del rizo, TW blem definido y fa con minimo error.

Finalmente, la fig. 24 muestra el circuito impreso realizado para el filtro, C5-CO815/LPB (configuración M-B), y enseguida se especifican los elementos utilizados. El segundo término de R(i) es el de la configuración teórica LPB/M-B.

> -------solo la. etapa -----U1 = U2 = U3 =  $0.0p.741$  $CI = CE = CA = CS = 0.1 \mu f.$  $C3 = C6 = 10 \,\text{Af}$ .  $R1 = RB$  $R4 = R4$  $R7 = R9$  $R2 = R5$  $R5$  y  $R8$  en serie =  $R1$  $RP = R10$  $R3 = R2$  $R6 = R7$  $C7$ , CB y C9 en paralelo = C1  $C10$ ,  $C11$  y  $C12$  en paralelo =  $C2$

Las demás etapas son análogas a la la, con los valores teóricos respectivos, la diferencia es que C3 y C6 para Ja. 24., 3a. y 4a. etapa son de 0.1 Mf. Los Condemnadores C1, C2, C3, C4, C5 y C6 sun para evitar que las propiedades reales del A.Op. conduzcan al sistema a que oscile por si sulo (de desacoplo) - [Apendice B].

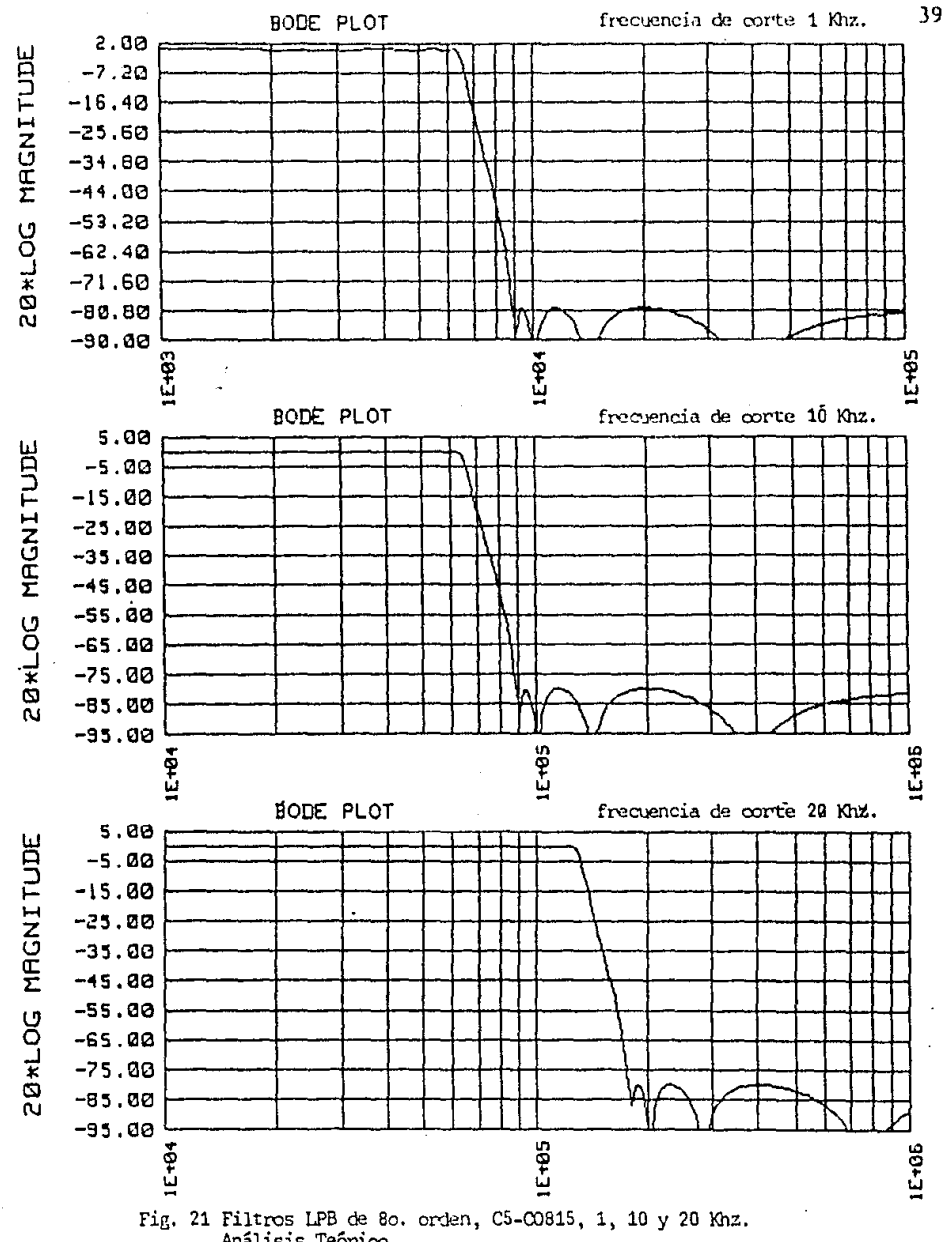

Análisis Teórico.

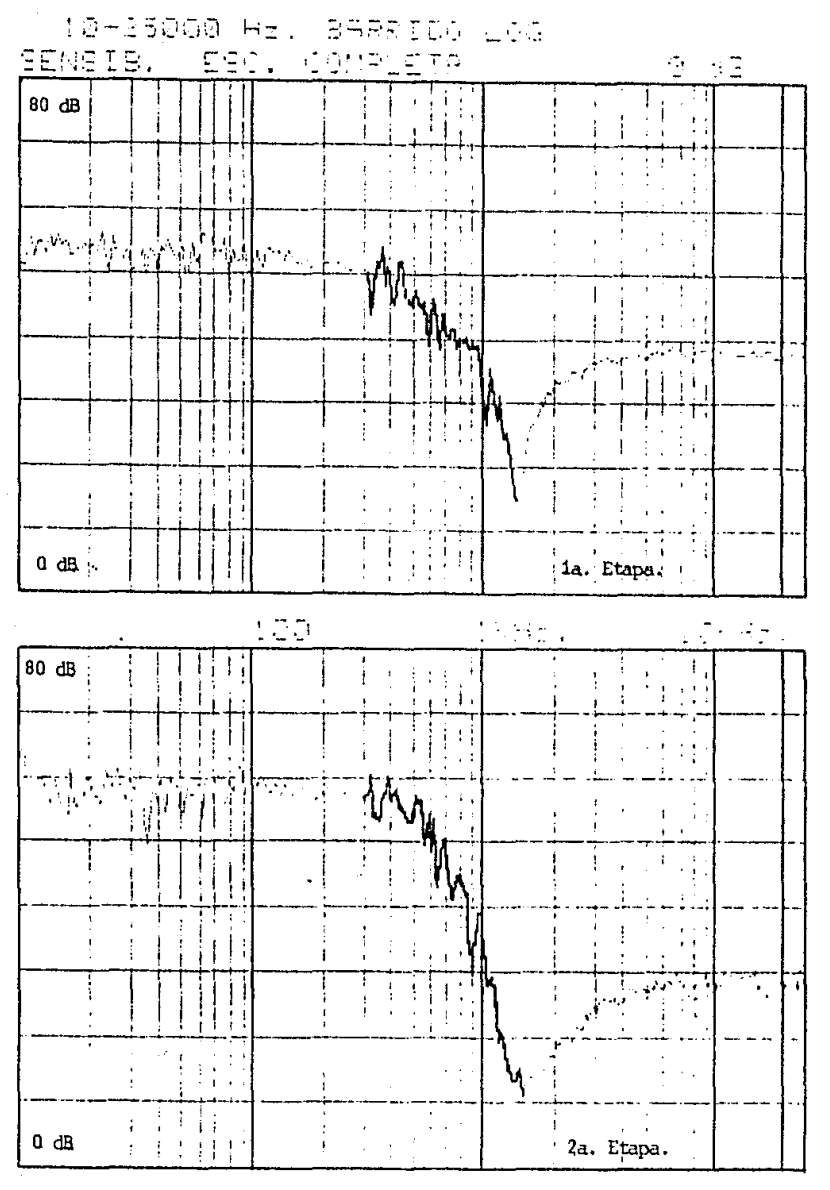

Pig. 22(a) Filtro LPB de 8o. orden, C5-CO815, 1 Khz.<br>Sólo se muestran las 2 primeras etapas del filtro.

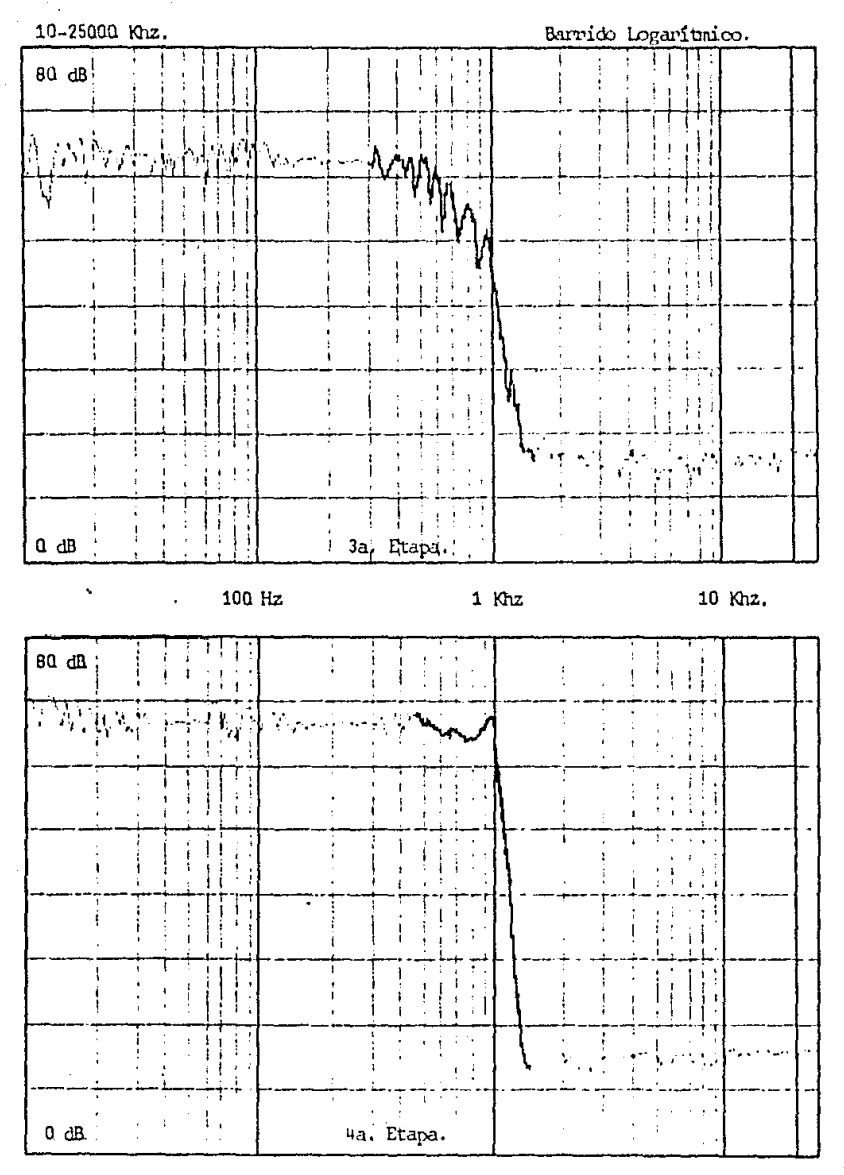

Fig. 22(b) Filtro LPB de 8o. orden, C5-C0815, 1 Khz.<br>Se muestran las 2 últimas etapas del filtro.

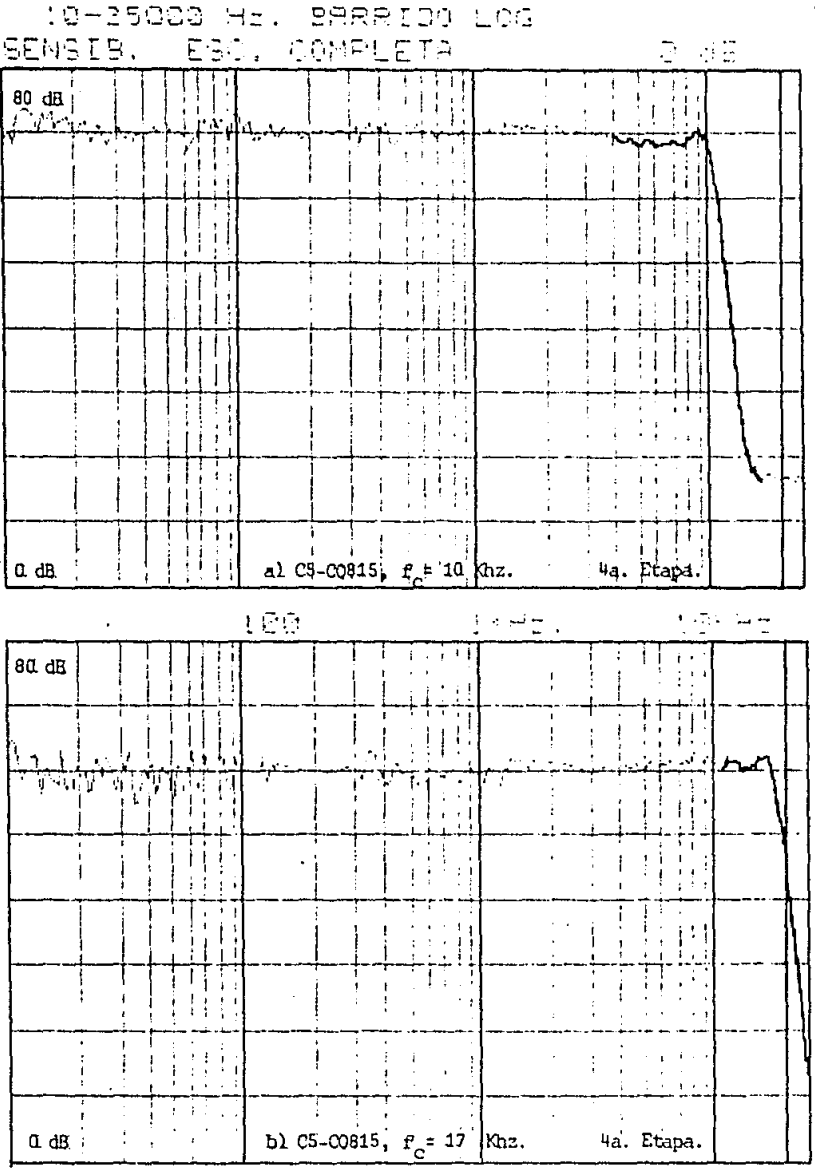

Fig. 23 Filtro LPB de 8o. orden, C5-00815, 10 y 17 Khz.

 $\mathbf{a}$ VE. VB

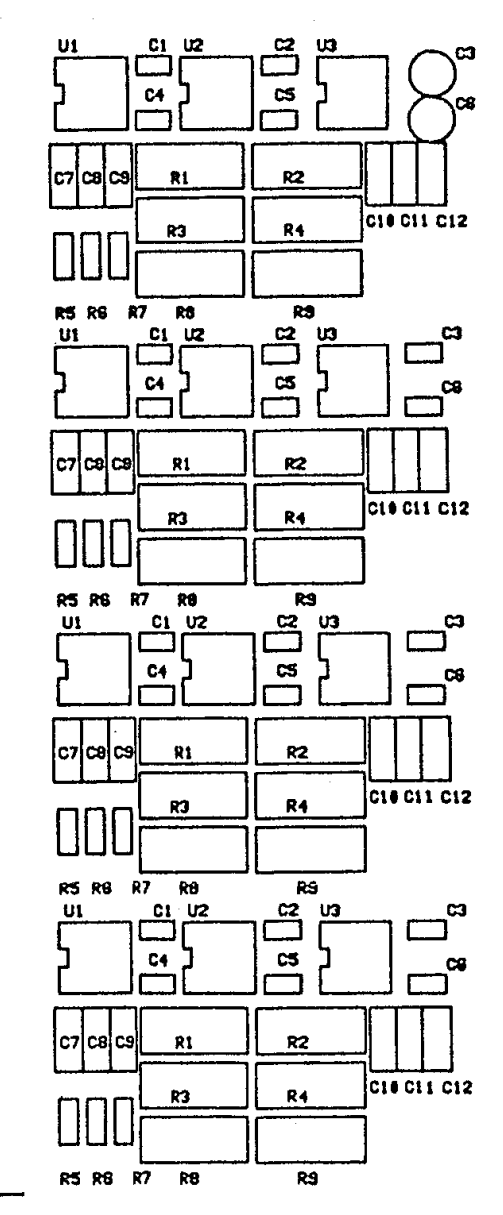

Pig. 24 Colocación de elemen tos en el circuito =<br>impreso.

#### CONCLUSIONES.

Los resultados obtenidos de la Pompacación (tablas y gráficas) de las respuestas, para los diseños manojados maestrao que la confiquración más eficiente o de menor error es la ronfiguación CS-COBIS/LPB (configuración M-B), además de que iumplo con el critorlo de diseño, esta es, utiliza el menor numero de elementos par sivos. En contraste, atiliza mayor número de elementos activos si se compara con las realizaciones de 1 0.0p., pero monor número de elementos pasivos, y activos, respecto a la alcalizaciones con 3 y/o más A.Op. para diseños, biquad. Para este diseño fue no esarto el uso de luna configuración de 3 o mas A.Op. (Lonfiguración biquad) ya que estas presentan diversad ventajas en compráciona las de  $1.00<sub>0</sub>$ Algunas de estas ventajas básicas son: facilidad de ajuste y ajuste con pasos independientes en cada etapa del filtro y baja, sensitividad de la configuración resparto a elementos par pivos, La facilidad de ajuste de filtros higuad jostifica el uso de un mayor numero de A.Dp. en las secciones basicas del filtro. Una ventaja adicional, es que permite que la configuración sea utilizada en aplicaciones de filtros activos con altas D. mientras que la restricción principal son las características reales del A.On.. Esta es una de las restricciones prácticas más importantes, dado que de esta deponde ou gran parte la estabilidad del diseño.

La configuración LPB/M-B muestra además, mayor sencilles en cuanto a la sección básica de un filtro de orden mayor de 2 en comparación con realizaciones como KHN, T-G, T-H que son las más comunmente utilizadas para este tipo de fillcos activos (Ref. 34, 35, 361. De la comparación se observa también que todos los parámetros manejados, en las diferentes diseãos estan intimamente relacionados y que entonces no es posible varias uno sin alterar otro. Por lu tanto, se hace necesario escogor entre las diferentes magnitudes y parámetros deseados y considerar entonces valores adecuados de acuerdo al interés de aplicación y restricciones prácticas de los elementos. Esta elección depende de, cuales sean muestras necesidades, reales respecto, al filtro y también cuales parámetros se pueden modificar o sacrificar más que otros para obtener el diseño más conveniente pusible.

En el diseño realizado se sacrifico el parámetro de ganancia tutal del filtro y el de atenuación. Pero, dado que los parámetros de interés en este caso son: atemación (de -00 JB), intervalo de transición pequeño (0.4), rizo pequeño (0.1 dB), orden del filtro (n = 8) e intervalo de frecuencia de corte. Entonces, se decídio modificar la ganancia y mantener los demás parámetros. Aun con la configuración M-B se tuvieron porcentajes de error tolorables en algunds parametros, de los chales, el de atenanción fue el peor (ennor < 10 %),

Las caracteristicas del filtro LPB diseñado se obtuvieron con determinado porcentaje de error en algunos de cas pactendros, tal % de error les debido la los siguientes nuntos que en cosiguien diseño se deben topar en cuenta:

 $\beta$  -  $2\sigma$  ,  $\gamma$  -  $\gamma$  -  $\gamma$ 

- 1) Minimo número de elementos pasivos y activos.
- 2) Las caractericticas reales del A.Op.
- 3) sensitividad de elementos pasivos y del circuito básico.
- 4) Caracteristicas básicas para definir el filtro

orden del filtro, atemación, TV,

--- rizo y valores realen de K-BW. ---

- 5) Porcentaje de error en elementos pasivos.
- 6) Facilidad e independencia de ajuste en el circuito básico para cada etapa.

Aunque en la práctica les imposible que una realización o diseño cumpla con todos los requisitos ideales, un control de los parametros de una manera, conveniunte nos cumbace a un diseño cuyo. funcionamiento sea el óptimo. Dado que los resultados muestran que la realización LPB/M-B ya en la práctica esta de acuerdo con los regultados - teóricos con porcentajes de error tolerables entonces, existe la posibilidad de diseñar filteus activos biquad de mayor orden, con mayor atenuación y de menor intervalo de transición. Esto es posible si se toman en coenta los porcentajes de ennor para el diseño realizado y se manejan magnitudes que consideren estos, errores para, un nuevo dispão mão exacto en los parámetros deseados.

Pero, el diseñar tales filtros significa hacer un mayor gasto en elementos para mejorar la calidad de los elementos pasivos y activos y por lo tanto la respuesta del filtro. Además, para temer un mayor control en la exactitud de los elementos mecéditamos con sidera otras técnicas de construcción para los elementos (pa-<br>sivos principalmente), que se utilizan. Esto, es aceptable si se requiere que los parametros teóricos sean los mismos que los parámetros reales y prácticos, pero este óltimo ponto es imposible ya que el comportamiento real de los elementos siempre se desvia un poco del ideal. La magnitud de esta desviación depende del material y técnica utilizada en la construcción del elemento. Por la que sun en el mejor de los diseños se tiene un minimo parcentaje de error.

Se hace motar entonces, que los elementos pasivos y activos utilizados son los más comunes y accesibles para toda persona que desee realizar, un diseño similar o rou características y parámetros que le sean, posibles controlar, dadas sus posibilidades de diseño. Por último, se hace ónfasis también, en que el filtro LP en un sistema de conversión para procesamiento digital es de vital importancia porque evita cometer errores de muestreo al realizar procesamiento de datos y entonces obtenen mejores resultados. Por esta razón se recomienda utilizar un filtro LP en todos los sistemas de conversión.

أولاء والمحاف والمتوافق والمحارب ومعاريا والمتناور والمتناور المحاربين

العادات أوالمستعان والتربي

#### APENDICE  $\mathcal{L}$

Muestres de Ondas. Sea h(t) una señal continua en t y \$(t) una función delta. Entonces, una muestra de h(t) al tiempo I se expresa como:

$$
h_1(t) = h(t) \delta(t-T) = h^*(T) \delta(t-T)
$$
 (0.1)

Donde (t-T) es una función delta corrida respecto a C y b'(t) un valor. de la función h(t) en T. Abora, utilizando un tren de deltas para el muestreo de toda la señal se tiene:

$$
h_{2}(t) = \sum_{r=0}^{m} h^{r}(nT) \oint (t-nT)
$$
 (A,2)

Esto significa que h(t) es una enda muestreada con intervalos de<br>waestreo T, por le tanto h(t) muestreada es una serie infinita de impulsos ( dettas ) equidistantes cuya amplitud esta dada por el valor de h(t) correspondiente al tiempo t. La fig. 1 ilustra graficamente el proceso de muestreo.

La ecuación. 2 es lel producto de la función (htt) y la serie de impulsos ((t). Empleando el teorema de convolución de frecuencias (TCf) se obtiene la transformada de fourier (TF) de la undu muestreada. La función muestreada es el producto de la noda h(t) mostrada en fig. 1(a) y la serie de lapulsos  $\pmb{\delta}$  (t) en fig. 1(b). La TF de htt) y & (t) se caussions en fig. (tc) y (d) respectivamente. A partir del TCF, la TF deseado es la convolución de las funciones de frecuencia mostradas en fig. H.D. y (d). La TP de la unda munstreada les optonces, una función, periodica donde el periodo es una constante. Esto es valido sulo si el intervalo de muestreo es suficientemente pequeño. Si 7 es muy grande se tienen los resultados de la fig. 2, esto implica que cuando el intervalo de muestreo, aumenta como, se muestra, en fig. 2011 los impulsos equidistantes ACC) son más currados como en Tig. 2001, comparando las fig. 1 / 2, en (b) y (d) respectivamente. De la disminución entre impulsas, de frecuencia, su convalución, can la función de frequencia H(f) resulta en una signeposición de ondas, fig. 2(f). Este efecto, de distorsión, de la TF de una función municipada es conocido como efecto ALIAS. Este efecto ocurre cuando la función de tiempo no fue muestreada con una velocidad suficientemente grande,  $\gamma$  deseparede cuando. In separación de las impulsos  $\Delta(t)$ auments a T < 1/2f, , dunde f, es la componente de frecuencia más grande de la TP de la función continua h(t).

Este concepto es muy importante en muchos campos de aplicación cientifica y la razón esta en el hecho de que solo necesitamos retener muestras, de undas, contineios para delecalmar una replica de la IF continual Además, si una cada se marroliga de tal forma que no ocurra el viento ALIAS, estas maestras paesfere combinarse apropiadamente para reconstruir la poda controla driginal.

Las restricciones anteriores poedes resummas en el simiente teurema de muestreo (TM).

El TM establece que si la TF de una función h(t) es cero para todas las frecuencias más grandes que cienta frecuencia f., entonces la función continua h(t) puede determina se univocamente del conocimiento de sus valores muestreados.

$$
h(t) = T \sum_{n=0}^{\infty} h'(nT) \text{sgn} \underbrace{guf_{\mu}(t-nT)}{h(t-nT)}
$$
 (A,3)

La función sent2mfu(t-nT)/m(t-nT)? se llama función de interpolación, esta permite una interpulación entre los valores muestreados para encontrar f(t) para toda T.

Las 2 restricciones del TM son las siguientes (fig.3 ):

- a) La TF de h(t) = 0 para |f| > fc, lo cual significa que la señal sea de banda limitada.
- b) El espacio entre muestras es T = 1/2f., este intervalo es llamado intervalo de Nyquist y acequra que cuando  $\Delta(f)$  y  $H(f)$  esten convolucionadas no se presentará el efecto ALIAS.

Si estas condiciones se complen, el TM establece que h(t) puede reconstruirse de un conocimiento de los impulsos mostrados en  $fig.3(e).$ 

Una demostración gráfica del TM es la siguiente (fig.4 ): De la fig. 3(f), la TF de la función de tiempo muentreada es H(f)\*  $\mathbf{\Delta}(\mathbf{f})$ como se muestra en la fig. 4(a), (b) y (e). La multiplicación de una función, de frecuencia rectainmalar do amplitud T con la TF de la unda muestreada es la TF de H(f) = IH(f)\*  $\Delta$ (f)1D(f). La transformada inversa de fourier (TIF) es la onda original como se muestra en fig. 4(f). Del TC h(t) es igual a la convolución de la TIF de  $H(f) \neq \Delta(f)$  y la funcion rectangular.

 $h(t)$  es la convolución de  $h(t)$   $\frac{1}{2}$  (t) y q(t):

$$
h(t) = \text{th}(t) \oint_{0} (t) \ln q(t) \tag{A.4}
$$
\n
$$
= \sum_{r=0}^{8} \text{th}(rT) \oint_{0} (t-rT) \ln q(t) \tag{A.5}
$$
\n
$$
= \sum_{r=0}^{8} h(rT)q(t-rT) \tag{A.5}
$$
\n
$$
= T \sum_{r=0}^{8} h(rT) \frac{\sin(2\pi f_{\alpha}(t+rT)}{n(t-rT)} \tag{A.5}
$$

Esta ecuación es la expresión deseada para reconstruir h(t) de un conocimiento de las muestras de h(t).

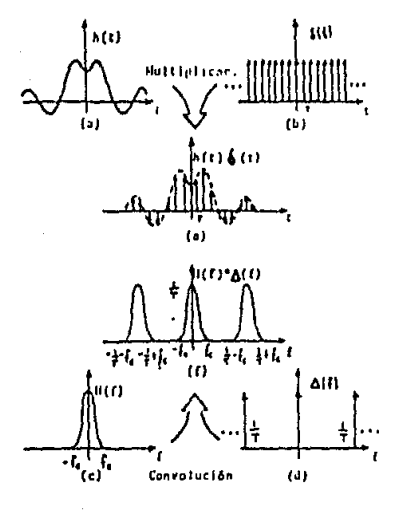

Desarrolla del T.C. en frecuencia. Plg. 2

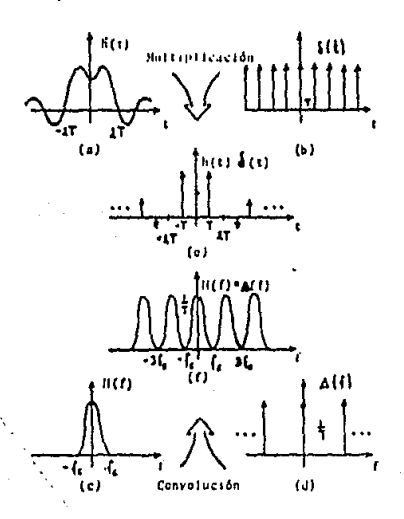

volocidad de Nyquise.  $\mathbf{H}_{\mathbf{f}}$  $\overline{\mathbf{A}}$ Onda movetreada.  $4-10$ 

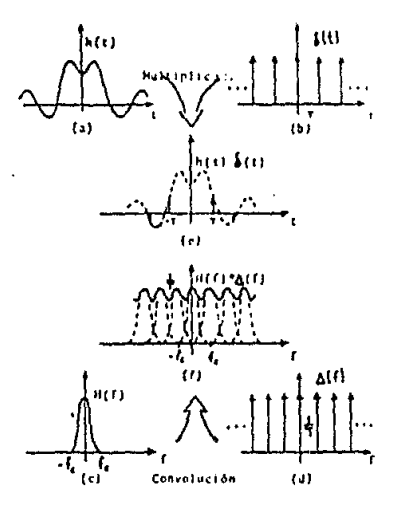

Fig. 2. Efecto ALIAS de una poda muratreada.

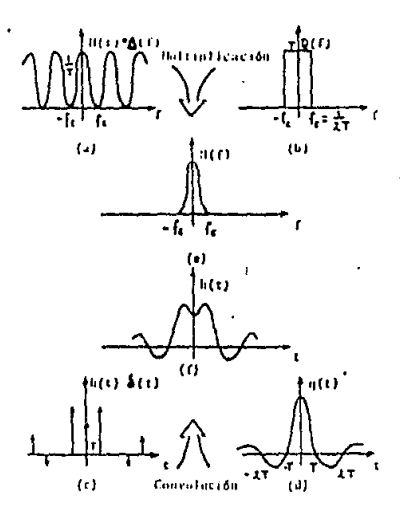

Fig. Berivación del troresa de muestreo.

#### **APENDICE**  $\mathbf{B}$

#### Analisis y Caracteristicas del Amplificador  $D<sub>perac</sub>$ ional  $(A, D<sub>0</sub>)$ .

Un A.Op. es esencialmente una fuente controlada en la cual el parâmetro de canançia (K) es grande. En uso cormal la retroalimentación es anticada alcededor de este para hacer la función de transferencia indenembleate de la F. Esistes 2 tipos de A.Op: el VCVS (controlador de voltaje-fuente de voltaje) y el CCVS (controlador de corriente-fuente de voltaje). La representación de estos se muestra en la fig. 1.

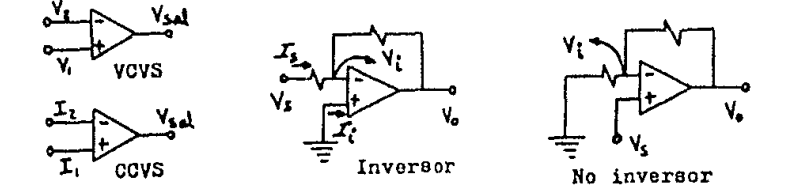

Fig. 1 Simbolos del A.Op. VCV5, CCVS e inversor y no inversor. Los voltajes de salida para el A.Op. VCVS y CCVS respectivamente sont

 $V_0(s) = A_0[V_1(s)-V_2(s)] + A_1[V_1(s)+V_2(s)]/2$  $(B,1)$ 

 $V_0(s) = R_0 \Pi_1(s) - I_0(s)1 + R_0 \Pi_1(s) + I_0(s)1/2$  $(B, P)$ 

Los parámetros A, y R, son llamados gunancias en modo diferencial (MD), mientras que A, y Re son llamados ganancias en modo común (MC). Idealmente la resistencia de salida en ambos casos es cero, la resistencia de entrada en el VCVS es infinita y en el CCVS es cero. Si la K de un A.Op. es suficientemente grande de tal manera que se puede considerar como infinita entonces se puede usar el concepto de puerto nulo para análizar el vircuito. Un puerto nulo es simplemente un puerto con un par de terminales en las cuales el voltaje, y la corriente son simultaneamente cero. Se puede demostrar que el par de terminales del VCVS o CCVS realizan un puento nulo en las condiciones anteriores CRef. 1, 18, 21, 22,0tCl. Como ejemplo: considerese el A.Dp. de voltaje con E finita inversor y so inversor, fig. 1. Las zo inbles V.(5) y 1.(6) identifican el puesto, suponiendo coracterísticas iduales se tiener

> $V_c/Vs = I + R2/R1$ no inversor  $(E.3)$

inversor

$$
V_{\rm G}/V_{\rm S} = - RZ/R1
$$

 $(B.4)$ 

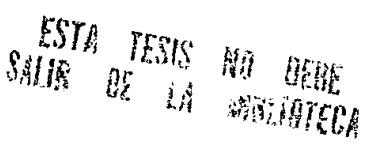

Existen análisis, en donde se consideran modelos más complejos en los cuales, se consideran. La K en MD , las P de entrada y salida Ever referencia anterior).

La mayoria de los A.Op monoliticos usan acoplamiento directo (DC) estados internos. Tal acoplamiento introduce la entre sus posibilidad de errores DC en las características del A.On. Existen 2 fuentes de error:

1) Las connientes de polarización (1). El modelo para las currien tes de polarización se muestra en la fig. 2. La linea sólida representa un A.Op. sin errores DC, mientras que la linea punteada incluye fuentes de error. Los valores de estas fuentou representan las I requeridas para la operación del A. Op. Estas I son pequeñas, del orden de 100 mh, para Amp.Op. que son diseñados usando FET (transistorio de efecto de campo) las I de polarización son aun más pequeñas (10 pB). La corriente de compensación se define como

$$
I_{\text{obs}} = [I_{\text{DL}} - I_{\text{DL}}] \tag{B.5}
$$

y es del orden de 5 a 10 % de las I de polarización.

2) La 2a. fuente de error es el voltaje de compresación (V<sub>va</sub>) – (offset). Cuando un A.Op. se maneja sin entrada diferencial, aparece un voltaje en la salida aunque Vent sea cero. Este vollaje se representa por V<sub>om</sub> en la fig. 2. Valores tipicos son del orden de la 5 mV. El efecto combinado de los 2 tipos de ennores DC esta dado por la ecuación:

Fig. 2 Modelo para concientes. de polarización y volta jes de offset.

Fig. 3 Magnitud de K y ruidu en un A. Op.

Los errores DC se minimizan si las R a tierra del inversor y no inversor sun iguales. En aplicaciones de filtros activos el A.Op. se usa con retroalimentación por lo que los errores en DC no causan serios problemas.

Una de las más importantes es su Caracteristicas AC del A.Op.: respuesta en frecuencia. Cuando la frecuencia aumenta, la K del A.Op. dismuniye debido a limitaciones en el ancho de banda. La mayoria de l'as aplicaciones dependent de la K en lazo abierto del A.Óp., por consiguiente si el rotraso de fase (introducido por el A.00.) es excesivo se introduce un corrimiento en la localización de los polos lo que puede conducir a inestabilidad del circuito. Mientras que los cambios en los ceros son iguarados porque su mavor efecto es producir pequeñas desviaciones en la atenuación del RB, lo cual es tolerable en la mayoria de los filtros. La respuesta en frecuencia de un A.Op. és compleja, una aproximación consiste en 3 polos reales negativos. Tal modelo predice que guando la retroalimentación es aplicada esta puede resultar en inestabilidad, por lo que una compensación en frecuencia es aplicada al lus A.Op lantes de usarlos en filtros o alguna otra aplicación. El objetivo de la compensación es hacer que la K del A.Op. tenga la forma:

$$
A_{\alpha}(s) = A_{\alpha}W_{\alpha}/(s+w_{\alpha}) = GB/(s+w_{\alpha})
$$
 (B.7)

donde A, es ganancia en DC, wa ancho de banda y GB es el producto de K y ancho, de banda. Una grafica en magnitud de A, se muestra en la fig. 3.

La respuesta en frecuencia de la mayonia de los A.Op compensados tienen un. 20. polo. en/o arriba, de w = GB como se observa en la fig. 3 (magnitud de K) linea punteada y a -12db. Sin embargo, este polo puede ignorarse ya que en la mayoria de las aplicaciones el PB, esta abajo, de 30 Khz por lo que el efecto de este, es insignificante.

Otra caracteristica del A.Op. que afecta el funcionamiento del filtro activo es su -habilidad para seguir un cambio rápido en la señal (slew-rate). Este es un ofecto no lineal. En aplicaciones del filtros, esto ocasiona que la amplitud dependa dei retraso de fase en el circuito de retroalimentación. Por ejemplo, en algunos filtros cuando. La frecuencia, de la señal de entrada comienza de valores bajos a altos, es posible que el circuito quede en inestabilidad quando. Ta frequencia se aproxima a la frequencia resomante. Tal linestabilidad es ocasionada por el hecho de que mientras la frecuencia de la señal esta aumentando, la resonancia en el filtos, también aumenta la amplitud de la señal, La capidez de cambio del A.Op. crea suficiende rebana de fase para producir uscilación, por lo que la máxima pendiente del Vsal esta limitada por esta, capidez de cambio. Este efecto es ocasionado por algun capacitor asociado al A.Op. que no puedo cargarse o descargarse lo suficientemente rápido. Tai capacitor parde ser interno o externo al A.Op., como los asados en la compensación del A.Op.

Intervalo Dinamico -: Cuando la entrada del filtro se incrementa, la salida se incrementa hasta que la unda se curta en amplitud. entonces se dice que el A.On, esta saturado, la razón os que el voltaje on nuede oscilar más alla del vultaje de alimentación. Estas características determinan el intervalo dinámico del A.Op.. el qual se define cumo la relación de voltaje (mázima utilizable) de salido y el voltaje de salida de ruido. Este también depende du las características de frecuencia del filtro.

Otra caracteristica del A.Op. que afecta el funcionamiento del filtro es el ruido, este limita el nivel de la señal minima. Para obtener valores grandes de atenuación en el RD es necesario tener bados niveles, de ruido, Las características de ruido de un A.On. se muestran en la fig. 3 (cuido). ed'y ist son llamados densi-<br>dades espectrales de roido, para el voltaje y la corriente respectivamente. Otra fuente de ruido son las camponentos resistivas para las cuales se tiene :

> e" = (4kTR) Votls"/Hz  $I<sup>a</sup> = (4kT/R)$  amp<sup>e</sup>/Hz.

 $(B, B)$ 

donde k es la constante de Boltzman.

Comparando las contribuciones (elativas de ruido de R y del A.Ou. la mayor contribución es de parte del A.Gp. y enturans una forma de disminuir los niveles de ruido es seleccionar un A.Op. de bajo ruido. En la práctica, existen parámetros que dependen de la temperatura tales como V<sub>ous</sub> I<sub>su</sub>, Afortanadamente, la retroalimentación utilizada en filtros activos minimiza estos efectos en la mayoria do las realizaciones.

#### BIBLIDGRAFIA

- 1. Huelsman Allen. Introduction to the theory and design of active filters. McGraw - Hill series in electrical engineering, 1980.
- 2. Howard M. Berlin. Design of active filters with experiments. Howard W. Sams & Co. Inc., 1977.
- 3. Hanny Y. F. Lam. Analog and digital filters design and realizations. Englewood Cliffs, N.Y.: Prentice - Hall, 1979.
- 4. Moschytz and Horn. Active filters design handbuck, John Wiley and Sons, 1981.
- 5. Johnson, D. E. Introduction to filter theory.  $Prentice - Hall, 1976.$
- 6. Don Lancaster. Active filter cookbook. Howard W. Sams & Co.Inc., 1975.
- 7. Temes Mitra. Modern filter theory and design. John Wiley and Sons, 1973.
- 8. Williams. Electronic filter design handbook. McGraw - Hill Book Company., 1981.
- 9. National Semiconductor. Audio handbook national, 1980.
- 10. National Semiconductor. Data conversion/acquisition, Databook, 1980.
- 11. Schaumann, Soderstrand and laker. Modern active filter dasign. IEEE Press selected reprinted series, 1901.
- 12. Johnson, Johnson and Moore. Handbook of active filters. Prentice - Hall,  $1980.$
- 13. Poularikas and Scely. Signals and Systems. PWS Publishers, ungineering, 1985.
- 14. Brigham. The fast fourier transform. Prentice - Hall, 1974.
- 15. Daniels, Richard W. Approximation methods for electronic filter design with application to passive, active and digital networks. McGraw - Hill,  $1974.$
- 16. Daryanani, Gobind Principles of active networks synthesis and design. John Wiley & Sons, 1976.
- 17. Hilburn, John L. and David E. Johnson Handbook of active filters design.  $McGraw - H111, 1973.$
- 19. Zverev, Anatol Handbook of filter synthesis. John Wiley & Sons, 1967.
- 19. Christian, Erich and Eisenmann Filter design, Tables and Graphs. Transmission networks international, Inc., 1977.
- 20. Daniels, R. W. Approximation methods for electronic filter design.  $McGraw - H111.$
- 21. Estep, G. J. The state variable active filter configuration. John Wiley & Sons.
- 22. Tobey, Graeme and Huelsman Operational amplifiers, design and applications.  $McGraw - H111.1971.$
- 23. Journal of the audio enginmering society. Audio acoustic applications, Vol. 26, No. 10, Oct. 1978.
- 24. Philip R. Geffe. Exact synthesis with real amplifiers. IEEE Trans. circuit system, Vol.21, mayo 1974.

25. Petrela and Budak. Design of single voltage amplifier active filters for minimum open-loop gain sensilivity. TEEE Transaction on ciruit theory. Vol. 18, No. 6, nov. 1971.

26. Hamilton and Sedra. Some new configurations for active filters. IEEE Transaction on circuit theory. Vol. 19, No.1, ene. 1972

- 27. Jung and Marsh. Selection of capacitors for optimum performance part  $I - II.$ Rev. Audio, 1980.
- 28. Sedra and Espinosa. Sonsitivty and frequency limitations of biquadratic active filters. IEEE Transaction on circuits and systems. Vol. 22. No. 2. febrero 1975.
- 29. Dan Hilberman. An approach to the sensitivity and statistical variability of biquadratic filters. IEEE Transaction on circuit theory, Vol. 20, No.4, julio 1973
- 30. Moschytz and Horn. Reducing nonideal Op. Amp. effects in active filters by minimizing the gain-sensitivity product. IEEE Trans, circuit systems, Vol. 24, Agosto 1977.
- 31. George Wilson. Compensation of some operational amplifier based RC active networks. IEEE Trans, on circuits and systems. Vol.24, No.7, julio 1976
- 32. Branimir D. Reliin. Freduency dependent Op. - Amp gain influence on parameters of the single amplifiers biqued filters. Circult theory and aplications, Val.B. 1980.
- 33. J. K. Fidler. Network sensitivity calculation. IEEE Trans, on circuits and systems, Vol.23, Nu.9, sept. 1976
- 34. Korwin, Huelsman and Newcomb. State variable sinthesis for insensitive integrate circuit transfer functions. IEEE Journal of solid state circuits, Vol.2, No.3, sept. 1967
- 35. Tarmy and Ghausi. Very high-Q insensitive active RC ortworks. IEEE Trans, on circuit theory, Vol. 17, No.3, agosto 1970.

36. Lee C. Thomas. The biquad part I-II: some practical design cunsiderations. IEEE Trans. on circuit theory, Vol.18, No.3, mayo 1971.

37. Milhael and Battucharyya. A practical design for insensitive RC - active fitters. IEEE Trans, on circuits and systems, Vol.22, No.5, mayo 1975.